002

TR-IT-0283

# 文字連鎖の特徴を利用した誤り検出と訂正

Study on Detecting and Correcting Errors in Speech Recognition Using the Statistical Features of Character Co-occurrence

> 垣 智 Satoshi Kaki

1998年10月

#### 内容概要

文字連鎖の統計的特徴を用いた訂正手法についてその内容と改良経過などを取りまとめた。 また、新認識結果や人工的な誤りデータを用いて訂正手法の再評価を行った。さらに、こ れまでの改良結果を集大成してプログラム化した訂正サーバーの構築を行った。

## ATR音声翻訳通信研究所

ATR Interpreting Telecommunications Research Laboratories @株式会社エイ・ティ・アール音声翻訳通信研究所

@1998 by ATR Interpreting Telecommunications Research Laboratories

#### 次 目

はじめに

- 第1章 誤り検出・訂正
- 第2章 訂正手法の改良
- 第3章 語順並び替えによるコーパスの拡張
- 第4章 新認識結果への適用
- 第5章 人工誤りによる訂正性能評価
- 第6章 訂正サーバー
- 第7章 翻訳文の機械的評価
- 付録 1 音声認識誤りの検出手法とその評価
- 付録 2 間投詞除去と抽象化の誤り検出位置の違い
- 付録 3 抽象化の有無による訂正の差異例
- 付録 4 SSC、V1 <sup>ハ</sup>ージョンと V2 <sup>ハー</sup>ジョンとの差異例
- 付録 5 SSCの形態素化による影響
- 付録 6 語順並び替えによる効果の具体例

はじめに

音声翻訳システムの性能を向上する上で、音声認識結果に含まれる誤りを訂正する機能 を実現することは重要である。その機能実現のため、我々は文字連鎖の統計的特徴を用い た手法を提案してきた。提案手法には EPC と SSC があり、初期バージョンの発表以後、 改良を重ねていった。本レポートは、これら訂正手法についてその内容と改良経過などを 取りまとめたものである。

まず、第 1章で初期バージョンについて述べ、第 2章は初期バージョン以後の改良内容 を改良経過に沿ってまとめている。第 3章は改良の検討課題であったコーパス文の語順並 び替えについて述べている。第 4 5章では新認識結果や人工的な誤りデータを用いて訂 正手法の再評価を行った。第 6章ではこれまでの改良結果を集大成してプログラム化した 訂正サーバーについて述べている。最後の第 7章では、文字連鎖を利用した誤り検出の応 用として機械的訳文評価について検討した結果をまとめている。

## 第1章 誤り検出・訂正

## 1 • 1 経緯

音声翻訳システムの性能を向上する上で、音声認識結果に含まれる誤りを訂正する機能 を実現することは重要である。

脇田等[11Iま誤りを含む音声認識結果を翻訳するために、用例に基づいた意味的距離から 決定された依存関係を用いて、音声認識結果の中の正解部分を特定し、正解部分のみを翻 訳することで高い翻訳率が得られたと報告している。また、塚田等[2]は n-gram に基づく 統計的言語モデルと文法制約の両方を、文法的逸脱を許容しながら適用することで、信頼 性の高い発話断片を得ている。

しかしながら、これら手法は音声認識結果の中の正しい部分を特定するだけで、含まれ る誤りの訂正は行っていない。そこで、本稿では誤りや表現の傾向を利用した訂正手法を 提案し、さらに、その評価について報告する。

1 . 2 訂正手法

提案する手法は二つの訂正処理から構成 される。まず、音声認識結果は前段の訂正処 理に入力され、その処理結果は後段の訂正処 理の人力となる。後段では、前段で見逃され た誤りの訂正処理を行なう。

前段の訂正処理は、誤りを含む音声認識 結果と対応する正解文から抽出した文字列対 を利用する。後段の訂正処理は、コーパスか ら抽出した文字列集合から、誤りを含む文字 列をキーとして類似検索された文字列を利用

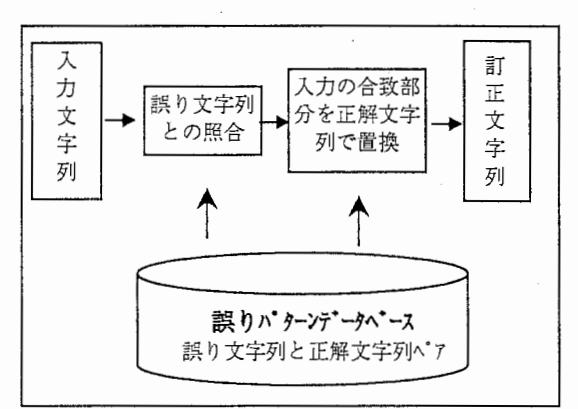

図 1-1 誤りパターン訂正のブロック図

する。それぞれ、「誤りパターン訂正」(EPC)、「類似文字列訂正」(SSC)と呼び、この順に二 つの訂正処理を合わせて適用したものを EPC+SSCと書くことにする。

#### 1.2.1 誤りパターン訂正 (EPC)

音声認識誤りを眺めてみると、その誤 りは全くランダムではなく、ある一定の 傾向があることに気付く。本手法は、そ のような誤り傾向(誤りパターンと呼ぶ)を、 誤りを含む音声認識結果と対応する正解 文を用いてとらえ、誤りパターンデータベースと して保存する。誤りパターンは誤りを含む文 字列とそれに対応する正解文字列のペア

表 1-1 誤り パ ターンデータベース

| <正解文字列>   | <誤り文字列>  |
|-----------|----------|
| は何名様      | はな名様     |
| ますでしょうか   | ますえしょうか  |
| して頂きますので  | しててきますので |
| 失礼いたします   | していたします  |
| お客様       | お件様      |
| ご希望       | ご気後      |
| 支払い方法     | 支払いを方法   |
| では失礼いたします | ですねいたします |
| ております     | てります     |
| 和室の方      | ますの方     |

である (表 1-1 参照)。入力された音声認識結果に誤りパターンデータベース内の誤り文字列と同 じ文字列があれば、該当部分を正解文字列で置き換えることにより訂正を行う (図 1-1 参 照)。

1.2.1.1 誤りパターンの抽出

誤りパターンデータベースは、音声認識結果と対応する正解文から機械的に作成する。

誤りパターンによる訂正は、誤りの検出と訂正がパターンマッチのみで行う単純な方式であるた め、無制限の適用は誤訂正を招いてしまう。そこで本手法では以下のような条件をすべて 満足した候補を誤りハ゜ターンとして使用している。

①高頻度条件:候補の内、出現頻度が与えられた閾値(実験では 2) 以上のものを選ぶ。 ②適格性条件:正解文と誤り文字列とのパターンマッチを行い、マッチするものは候補か ら除外する。

③包含条件 1: マッチングに使用する文字列が長いほどより信頼できると仮定し、 2つの 誤りパターン候補の誤り部分の文字列において、一方が他方を包含し、かつ、出現頻度が同 じならば、包含関係において大きい方の侯補を残す。

④包含条件 2: 異なる発話から得られた候補で、互いに共通する部分があれば、その共通 部分を取り出す。2つの誤りパターン候補で一方が他方を包含し、かつ、出現頻度が異なる ならば(異なる発話から得られて候補とみなせる)、包含関係において小さい方の候補を 残す。

図1-2に誤りパターンの抽出例を示す。

(A) 誤り パターンの抽出は、誤認識部と対応する正解部が同じ事例を集めることから始め る。図中の例は、くてお>をくた>と誤認識した事例を集めたものである。

(B) 誤りバターン候補として、誤り部及び正解部を中心に郵分文字列を切り出し、出現頻 度が2以上の候補を生成する。

(C) 適格性条件で誤り文字列が正解文に含まれる候補を除外する。ここでは、誤り文字 列「た」、「たり」などの候補が正解と一致するので除外される。

(D) 包含条件 1によって、誤り文字列「お待ちしたります」に包含される「待ちしたり ます」、「したります」「お待ちしたり」などを除外する。

(E) 包含条件 2によって、誤り文字列「たりま」を含む候補、「お待ちしたります」、「と なったります」などを除外する。

(F) 以上の条件をすべて満足して、誤りバターンとして最終的に残るのは、誤り文字列が 「たりま」、「たきま」の二つのパターンである。

 $-1-2-$ 

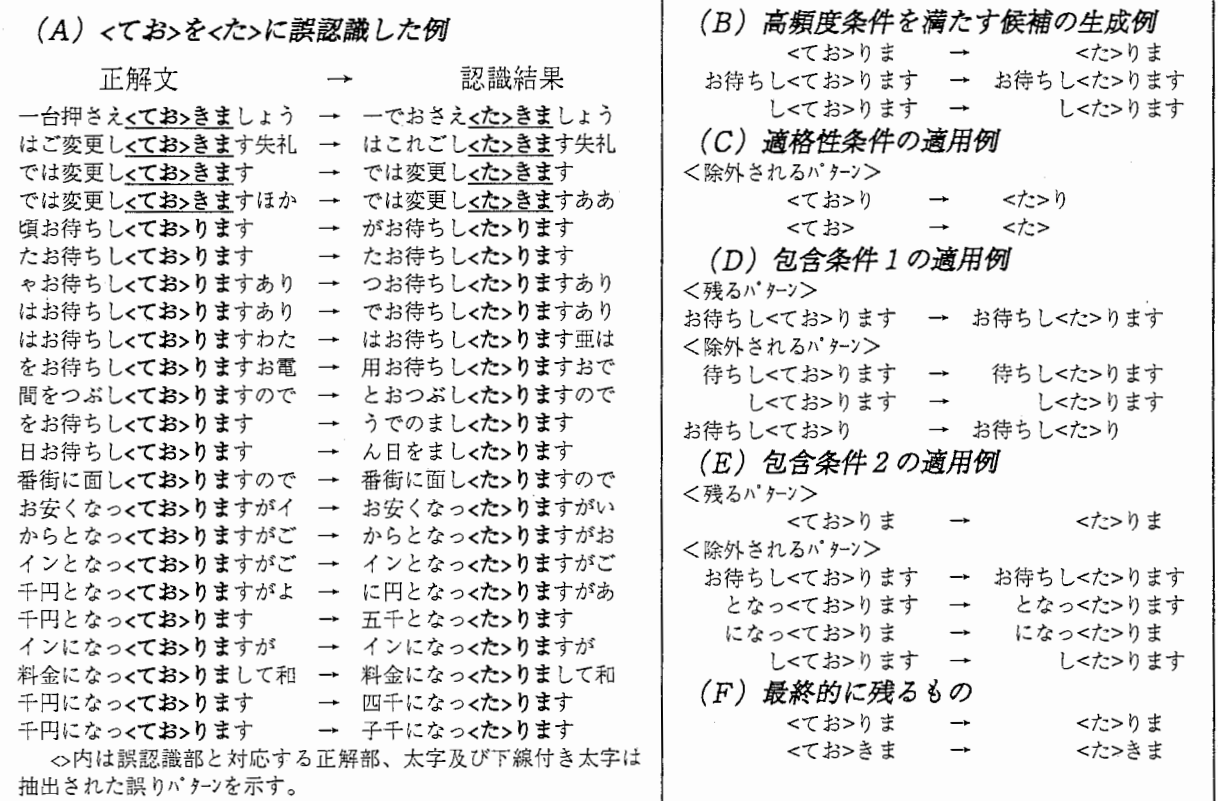

図 1-2 誤りパ ターンの抽出例

誤り検出・訂正

### 1.2.2 類似文字列訂正 (SSC)

人間は、文中にある誤りに対して、誤り前後 の文字の並びから、正しい表記を推測すること できる。これは無意識に、誤り前後の文字列に 類似した正しい表現をあてはめているためと考 えられる。本手法は、このような類似表現を文 字列テ'ータベースから検索して、訂正に活用する手 法である。文字列データベースは正しい文に出現す る文字列を集めたものである。

この手法では、最初に誤り検出1 を行い、次 に検出した誤りを含む文字列に類似する文字列 を文字列データベースから検索する。そして、最後 に二つの文字列の差分に従って訂正を行う(図 1-3参照)。

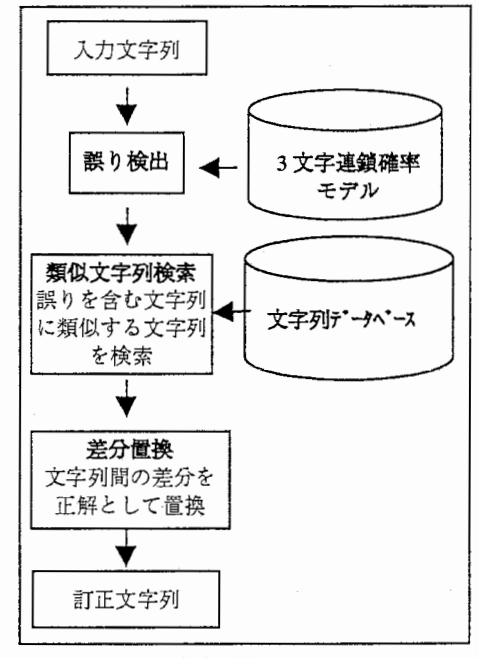

図1-3 類似文字列訂正のブロック図

1.2.2.1 訂正手順

訂正手順を次の入力文字列を例に説明する。

入力文字列:「九月十四から十六までの二泊ですね五人背は何名様ですか」

誤り検出:入力文字列に 3文字の文字連鎖確率モデルを適用すると、誤り「五人背」が検 出される。

類似文字列検索:この「五人背」に前後M文字(ここではM=5)を付け加え、文字列「二<br>泊ですね五人背は何名様で」を作成する。この文字列をキーとして、文字列データベースの中 でもっとも類似し、かつ、与えられた閾値以上の類似条件を満たす文字列を検索する。そ の結果、文字列「ですね人数は何名様で」が最終的に選ばれる(以下、類似文字列と呼ぶ)。

類似文字列:「ですね人数は何名様で」

文字列データベースが大規模になった場合、類似文字列検索の処理速度が問題となるが、 著者等は Lepagel7lの文字列近似照合アルゴリズムに基づいた高速検索プログラムを用いて 対処している。

 $-1.4-$ 

<sup>&</sup>lt;sup>1</sup> 誤り検出に関しては、文字 3-gram の連鎖確率に基づく手法を用いた。この手法は、入力文字列の前方から一文 字ごとに順次その連鎖確率を計算し、連鎖確率値が与えられた閾値以下である部分を誤りと見なすものである。予備実 験の結果、検出蹟度は適合率 80%以上、再現率 70%以上であった(付録 1参照)。

#### 誤り検出・訂正

差分置換:次に、誤り「五人背」外の前後K文字(ここではK=2)が類似文字列に含ま れるかを調べる。下記の例では誤り「五人背」外の前後文字「です」と「何名」が類似文 字列に含まれるので、その間に挟まれた「ね五人背は」を「ね人数は」で置き換え、訂正 を行う。

検出誤り部と前後文字列:

- 「です] |ね<五人背>は| 「何名] 類似文字列:「です]{ね人数は}「何名]様で

ここで、<>内は検出誤り部、[]内は前後文字列、非内は置換文字列

訂正文字列:「九月十四から十六までの二泊ですね人数は何名様ですか」

1 . 3 評価実験

1.3.1 実験データ

音声認識結果データ:旅行会話データベース<sup>61</sup>の 4806 発話に対する音声認識結果を用いた。認 識装置は、音素HMMと可変長N-gram言語モデル[4]を使い、マルチパス探索でワードグ ラフを出力する連続音声認識方式<br />
<sup>ので、認識装置から出力された尤度第一位</sup> の結果を用いている。表 1-2 に

データ諸元を示す。

この音声認識結果 4806発話 <sup>1</sup> 発話数 の内、4321 発話を誤りパターン作 成用に、残り 485発話を評価用 に使用した。

誤りパターンデータベース:上記音声認識結果 4321 発話より作成し、誤りパターンの出現頻度は 2 回以上のものを用いた。 抽出された誤りバターン数は 629個であった。

4806

文字列デークベースと検出用 n-gram:文字列テ'ータ ベースと検出用 n-gramの元となる発話は、旅行 会話データベースから上述した音声認識結果とは異 なる会話セットを利用して作成した。文字列テ'

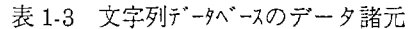

誤り数

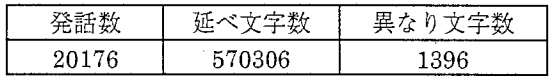

ータベースの文字列の長さは 10文字で、出現頻度が 3回以上のものを用いた。 抽出された件 数は 16655件であった。

#### i .3.2 評価方法

評価は次の2方法で行った。

機械的評価:訂正前後での誤り個数の 変化を機械的に計数する。

理解度評価:理解度評価は訂正前後の 認識結果と対応する正解発話文を比べ、 主に情報伝達の観点から理解度を評価

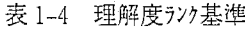

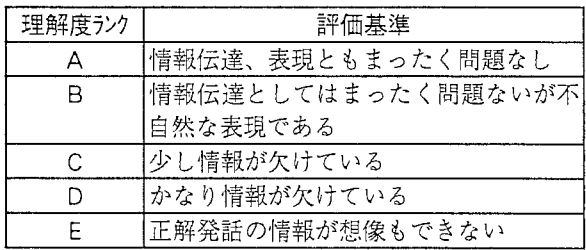

 $-1.5-$ 

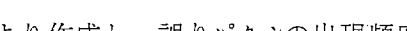

戸〗: 冒三 ~;:,1

1-2 評価に用いた音声認識結呆諸元

認識率(%)

している。日本人の被験者 2名が訂正龍後の発話文に対して以下の 5段階の理解度評価を 行い、そのうち、より厳しい評価者の評価を採用した。

表 1-5 理解度テンク別の認識結果例

| 理解度ランク | 認識結果例                             |
|--------|-----------------------------------|
|        |                                   |
| B      | 認識結果:チェックインはだいたい何時ごろうご予定されておりますか  |
|        | 正解発話:チェックインはだいたい何時ごろご予定されておりますか   |
| C      | 認識結果:一万七千いいのか一万九千のお部屋をご用意できますが    |
|        | 正解発話:一万七千円か一万九千円のお部屋をご用意できますが     |
| D      | 認識結果:れしくお願いしますしていたします             |
|        | 正解発話:よろしくお願いします失礼いたします            |
| F      | 認識結果:はいえお司会のいましたらえーで窓呼びいたしましょうか   |
|        | 正解発話:はいお時間になりましたらえー電話でお呼びいたしましょうか |

1 . 4 実験結果および考察

1.4.1 訂正前後の誤り個数の変化

1-6 に訂正前後での誤り 個数の変化を示す。 1-6 訂正前後の誤り個数変化

 $(1)$  EPC+SSC では、8.5% の誤り個数の減少が見られた。 誤り種類別には挿入、置換、脱 落の順に減少度合が大きい。

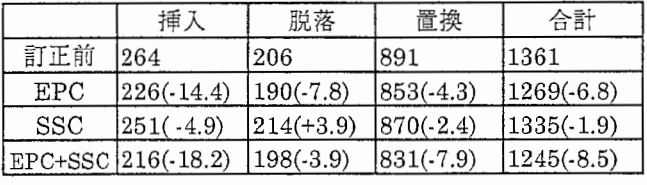

(2)EPC、SSC、それぞれ単独での誤り個数減少率は、EPC が 6.8%、SSC が 1.9%と EPCが多い。

(3) SSC単独では訂正後に脱落誤りが上昇している。これは、 SSCでは、下記の例に示 すような置換誤り部分を削除した結果、脱落誤りになるケースが多いためである。機械的 評価では誤訂正を生起しているように見えるが、誤り部のノイズがなくなるせいで了解性 が上がり、また、後段の機械翻訳にとっても処理可能なものになるので、実質的には改善 したことになっている。

正解発話:はいありがとうございます京都観光ホテル予約係でございます 認識結果:あはいありがとうございますえ京都観光ホテルや日間ございます 訂正結果:あはいありがとうございますえ京都観光ホテルでございます

1.4.2 理解度うンクの変化

訂正前後での理解度ランクの変化結果を表 1-7~8に示す。また、理解度ランクに変化 のあった発話で変化に寄与したと考えられる部分例を表 1-9に示す。

これらの結果から次のことが分かる。

(1) Aランクの発話数上昇とE、Cランクの発話数減少が目立つ。

(2) 訂正前後での発話ごとの評価ランクの変化を見ると、評価が上がったものが全体の 7%、変化なしが約92%であった。また、逆に評価が下がったものが約1%(4例)あ

 $-1.6-$ 

った。

(3) 理解度ランクに変化のあっ 1-7 ま1-7 訂正前後のランク別発話数 た発話で変化に寄与した部分例を みると、ランクが改善されたもの は内容語が回復したものが多かっ た。

(4) 一方、ランクが悪くなった ものは、下記の例のように認識結果 はほぼ正しいが、文字3-gramによ る誤り検出によって誤りありと見な され(例の下線部)、類似文字訂正に よって高頻度で出硯する文字列に置 換されてしまうものが3例(例1~

| ランク | 正前  | EPC         | <b>SSC</b> | EPC+SSC        |  |  |  |
|-----|-----|-------------|------------|----------------|--|--|--|
| А   | 117 | 126<br>9)   | 1260<br>9  | 137(<br>20)    |  |  |  |
|     | 26  | -2)<br>24(  | 23(.3)     | 18<br>-8       |  |  |  |
|     | 89  | 2)<br>91    | 87(.2)     | 91<br>2)       |  |  |  |
| E   | 229 | 2230<br>-6) | 226(.3)    | 2190<br>$-10)$ |  |  |  |
|     |     |             |            |                |  |  |  |

0内は訂三前との差

表 1-8 訂正前後での理解度ランク変化

|                  | <b>EPC</b>  | <b>SSC</b>  | EPC+SSC     |  |  |
|------------------|-------------|-------------|-------------|--|--|
| 評価が上がる           | 18(<br>3.7) | 3.1)<br>15( | 340<br>7.0) |  |  |
| 同じ               | 466(96.1)   | 467(96.3)   | 447(92.2)   |  |  |
| 下がる              | (0.2)       | (0.6)<br>30 | (0.8)       |  |  |
| 内け証価対象文に対する割合(%) |             |             |             |  |  |

()内は評価対象文に対する割合(%)

3) と、誤りパターンによるものが 1例(例 4) であった。誤りパターン作成時の適格性 条件で除外できなかった誤りハ゜ターンが原因である。

| 区分      | 件数 | 具体例(訂正前 → 訂正後)                                                                                                    |
|---------|----|----------------------------------------------------------------------------------------------------|
| 挿入誤りの回復 |    | 51きょうからあ二泊お願い → きょうから二泊お願い/かしこまり<br>ましたすそうしましたら → かしこまりましたそうしましたら                                                                                                    |
| 内容語回復   |    | 24 二百七号しの森山 → 二百七号室の森山/返金で → 現金で/い<br>ますがい降ろしでしょうか → いますがよろしいでしょうか/な<br>名様 → 何名様/ご約 → ご予約/確に → 確認/五内 → ご案<br>内/そうでお出ます → そうでございます/していたします →<br>失礼いたします/用具がいします → お伺いします |
| 機能語回復   |    | 1 何時ごろうご予定 → 何時ごろをご予定                                                                                                    |
| 言い回し改善  |    | 10 客様の → お客様の/安くなのでしょうか → 安くなるのでしょ<br>うか/お待ちいてます → お待ちしてます/ありがとうざいます<br>る → ありがとうございます/それ者のおよろしく → ではよろ<br>しく                                                           |

表 1-9 評価ランクに変化があった例

(例 1)

正解発話:お越しをお待ちしております

認識結果:お越しお待ちしております

訂正結果:ではお待ちしております

(例 2)

正解発話:はい入っています

認識結果:はい入っています

訂正結果:はいすぐ伺います

(例 3)

正解発話:はい入りました

 $-1-7-$ 

認識結果:はい入りました 訂正結呆:はい分かりました (例 4) 正解発話:はいなっておりますので 認識結果:はいなっていますので 訂正結果:はになっていますので

「誤りパターン:くに>なって → くい>なって」が適用された。この誤りパターンは次のような認識結果から抽出さ れたものである。 割り増し<い>なっても → 割り増し<に>なっても 方でお待ちくい>なっていて → 方でお待ちくに>なっていて

## 1.4.3 正しい発話文への影響

訂正前後の理解度ランク変化を取り出したものが表 1-10である。

(1) 正しい発話である Aラン

クに対しては訂正処理がほとん ど実施されていない。

(2) ランクが高い B、 Cラン クに対しては、訂正処理が実施 されたものの 6割以上が評価の 上がる方向に訂正が行われてい る。

(3) 一方、ランクが低い D、

Eに対しては、訂正が実施され

表 1-10 訂正前後でのランク別評価ランク変化 (EPC+SSC)

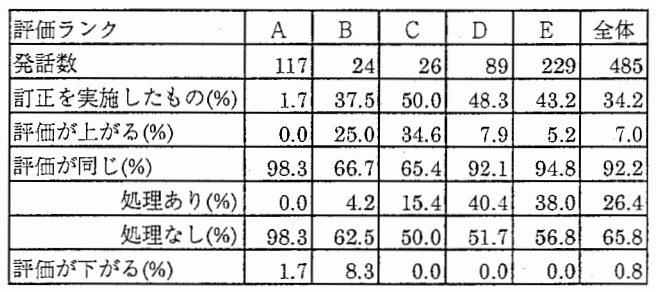

(%)は各ランクに属する総発話に対する割合

る割合は高いものの、評価が変わる割合は小さい。

以上のことから、提案する EPC、SSC 訂正は正しい発話に対してはほとんど副作用が なく、比較的理解度ランクが高いもの(情報の欠落が少ない)に対しては特に有効であるこ とがわかる。

1.4.4 誤り程度の訂正への影響

誤り程度別に訂正前後の理解度ランク変化を調べたものが表 1-11 である (誤り程度は、認 識結果を対応する正解発話に変換するのに必要な文字単位の編集操作(挿入、削除、置換) 回数を用いている)。

理解度ランクが上昇したものは、誤り程度が 7個以内の評価発話にほぽ集中しており、こ の手法が誤りの多くないものに対して特に有効であることを示している。

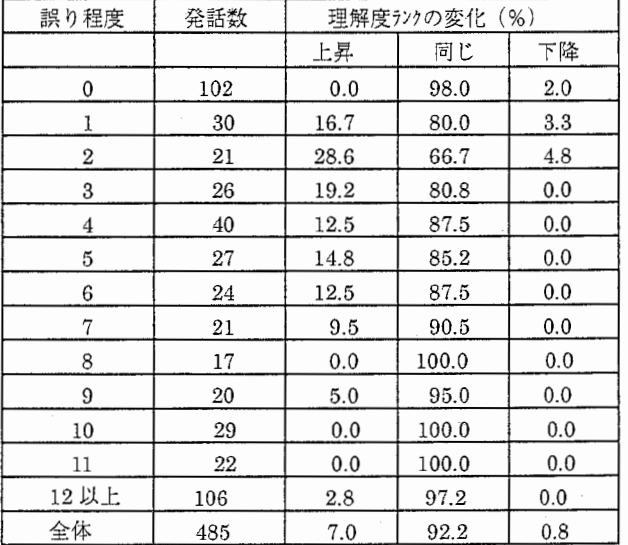

表 1-11 誤り程度別の理解度ランク変化 (EPC+SSC)

## 1 . 5 提案手法の特徴

提案手法には次のような特徴がある。

(1)訂正単位が任意の文字列であるため、単語単位では扱えない訂正が可能である。

例えば、表 1-1に示す誤り文字列「支払いを方法」にある挿入誤り「を」は、助詞「を」 が正しい単語として存在するため、従来手法の単語単位の誤り辞書、あるいは前後の単語 の接続可能性による判定等では扱うことができないが、本手法では「を」の前後にある文 字列を考慮することで訂正可能となっている。

(2) 長い文字列を用いて誤りや表現の傾向を学習するため、文字の連鎖確率だけでは候 補の絞り込みが難しい誤りも訂正可能である。

例えば、表 1-1の誤り文字列「しててきますので」で、誤り文字「て」に置換可能な候 補は連鎖確率では「い」、「お」、「頂」の順に高くなるため、正しい文字「頂」を選択する のは難しいが、本手法では「て」の前後にある文字列を考慮することで訂正可能となって いる。

(3) この手法で用いる訂正用テ、ータバースは機械的に作成するため、認識装置が更新されて も短期間で対応することができる。

 $\overline{I}$ 

- [1]Y. Wakita et al., 1997. Correct parts extraction from speech recognition results using semantic distance calculation, and its application to speech translation. ACL/EACL Workshop Spoken Language Translation, pp. 24-31, 1997-7.
- [2]H. Tsukada et al., 1997. Integration of grammar and statistical language constraints for partial wordsequence recognition. In Proc. of 5th European Conference on Speech Communication and Technology (EuroSpeech'97), 1997.
- [3]Y. Lepage 、1997:String approximate pattern-matching (文字列近似照合)、情 報処理学会第 55回全国大会 6N-1,1997.
- [4]H. Masataki et al., 1996. Variable-order n-gram generation by word-class splitting and consecutive word grouping. In Proc. of ICASSP, 1996.
- [S]T. Shimizu et al., 1996. Spontaneous Dialogue Speech Recognition using Cross-word Context Constrained Word Graphs. ICASSP'96, pp. 145-148, 1996.
- [6]T. Morimoto et al., 1994: A Speech and language database for speech translation research. Proc. of ICSLP'94, pp. 1791-1794, 1994.
- [7] 脇田等、1997:単語 bi-gram を用いた連続音声認識への状態系列の誤認識特性の利用. 日本音響学会平成 9年度春季研究発表会講演論文集

## 第2章 訂正手法の改良

誤り訂正手法、EPC と SSC は初期バージョンの発表以後、表 2-1、2 に示す改良を重 ねてきた。本章では改良経過に沿ってその改良内容、評価結果などをまとめた。

<sup>2-1</sup> SSCのバージョン

| 略号             | 改良内容          |
|----------------|---------------|
| vρ             | 初期バージョン       |
| V 1            | 抽象化、差分置換方法の改良 |
| V 2            | 高頻度文字列の利用     |
| VЗ             | 形態素対応         |
| $\overline{4}$ | 高速化           |

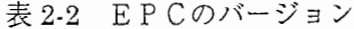

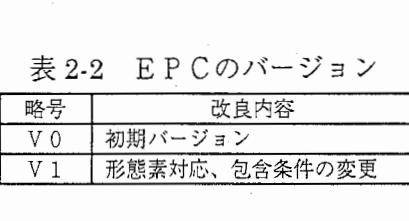

2. 1 SSC改良 (V1バージョン)

SSCの初期バージョンに対して次の 3つの改良を行った。

2.1.1 改良内容

(1) 差分置換アルゴリズム改良

類似文字列と誤り文字列の差分置換方法を変更した。初期バージョンでは、共通文字列 の位置と文字数が誤り文字列において固定であったが、この改良では、 2文字以上であれ ばその位置は自由とした。その結果、図 2-1 に示すように、これまで訂正が成立しなかっ

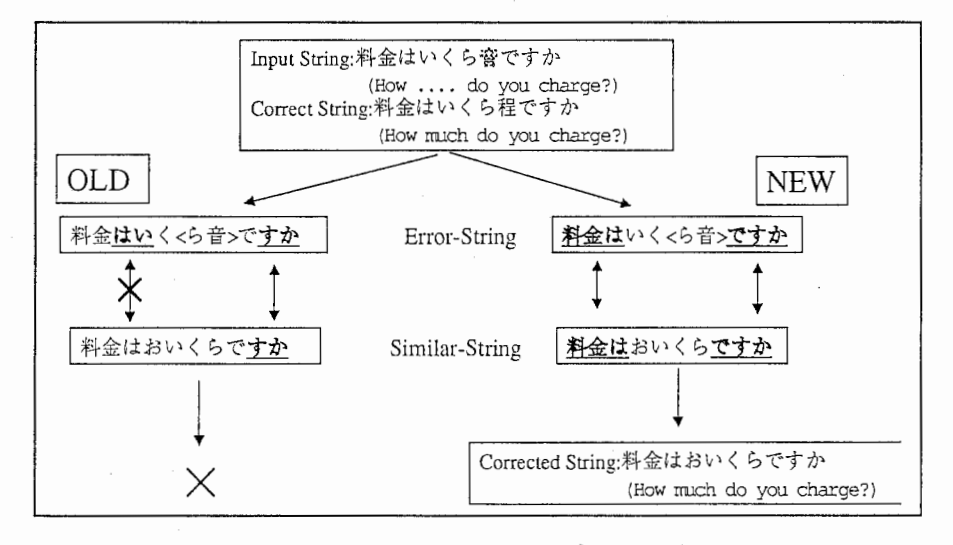

図 2-1 差分置換アルゴリズムの改良

たものがかなり救われた。

(2) 間投詞除去

これは、「ああ」とか「えー」などの自然な発話ではどこでも出現する間投詞を除くこ とで、ノイズを減らし、訂正の精度を高めようというものである。

(3) 抽象化

日付、曜日、固有名詞、数字を記号で置き換えて類似文字列検索などを行うようにした。 この改良によって、図 2-2 に示す例のように、番号と名前が異なる為にこれまでは訂正が 成立しないケースに対応できるようになった。

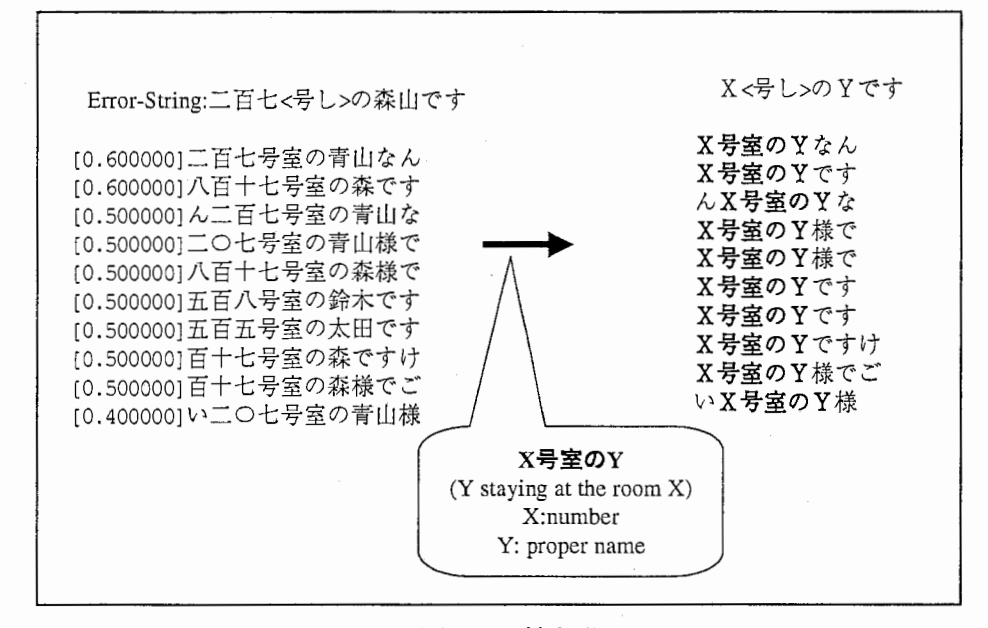

図 2-2 抽象化

2.1.2 S S C (V 1) 評価実験データ

実験に用いたデータは、初期バージョン (VO)の評価に使用したものとほぼ同じである。 評価は訂正前後での誤り個数の変化を用いて行った。また、コーパスサイズを変化さして訂 正に与える影響を調べる実験も行った。下記に用いたデータの概要を示す。

(1) 音声認識結果

音声認識結果データを表 2-3に示す。表中で、既存というのは初期バージョンと同じく 間投詞を含むものである (1. 3節参照)。

#### 2-3 音声認識結果

(全認識結果 48 0 6発話)

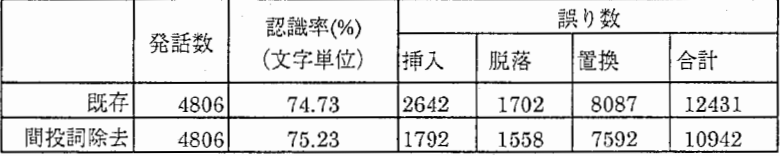

(訂正評価に用いた 48 5発話)

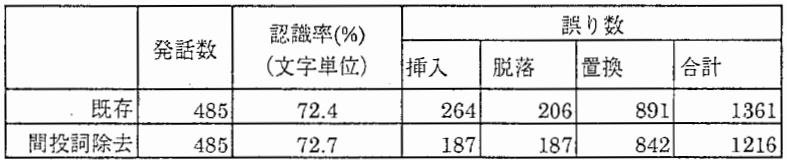

(2) コーパス

用いたコーパスを表 2-3-1に示す。コーパスの種類は次のとおりである。

既存:初期バージョンの評価に用いたものと同じもの

間投詞除去:「既存」から間投詞を除去したもの

拍象化:間投詞除去後、抽象化したもの

増量:間投詞を除去したもので、発話数が「既存」の約 2倍のコーハ゜ス

減量:間投詞を除去したもので、発話数が「既存」の約半分のコーパス

クロース.(485) : 評価した認識結果 (48 5発話)の正解発話で構成されるコーハ゜ス

| コーパス種類        | タスク数 | 発話数   | 延べ文字数   | 異なり文字数 |
|---------------|------|-------|---------|--------|
| 既存            | 894  | 20176 | 570306  | 1396   |
| 間投詞除去         | 894  | 20199 | 554689  | 1395   |
| 抽象化           | 894  | 20199 | 531732  | 1271   |
| 増量            | 1643 | 40895 | 1026008 | 1554   |
| 減量            | 451  | 9609  | 259061  | 1044   |
| (485)<br>クロース | 44   | 485   | 12018   | 514    |

2-3-1 コーパス

#### 2.1.3 誤り検出精度

各種Jーバスを用いて作成した文字 3-NGRAMによる誤り検出精度を求めた。

2-4 誤り検出精度

|       | 誤り個数  | 予測個<br>所数 | 予測が正<br>しい数 | 見逃し数 | 適合率   | 再現率   |
|-------|-------|-----------|-------------|------|-------|-------|
| 既存    | 12431 | 11109     | 9362        | 3495 | 84.27 | 71.89 |
| 間投詞除去 | 10942 | 10367     | 8726        | 2618 | 84.17 | 76.07 |
| 抽象化   | 10942 | 10053     | 8610        | 2745 | 85.65 | 74.91 |
| 増量    | 10942 | 10130     | 8648        | 2870 | 85.37 | 73.77 |
| 減量    | 10942 | 10751     | 8654        | 2270 | 80.50 | 79.25 |

注) 4806発話(閾値は全て-3.7)

(1) 適合率はほとんど変わらないが、間投詞除去によって再現率が上昇している。恐ら く、発話のどこにでも入る間投詞がなくなったため、文字連鎖種類が制限されるためと思 われる。

(2) 拍象化しても検出精度にあまり変化はなかった。数字に関係する部分が若干良くな る程度である (付録2参照)。

(3) コーパスを二倍にしても、改善は見られなかった。「既存」 コーパスの発話でほとんど の表現が出尽くしていたためと思われる。

## 2.1.4 SSC訂正精度

## (1) 間投詞の影響

2-5に間投詞を除去した場合の訂正精度を示す。

|                                      | SSĆ     |         | EPC      |          | SSC+EPC |  |
|--------------------------------------|---------|---------|----------|----------|---------|--|
|                                      | Vθ      |         | vο       |          |         |  |
| 間投詞あり                                | $-1.91$ | $-3.31$ | $-6.76$  | $-8.45$  | $-9.63$ |  |
| 間投詞除去                                | $-2.88$ | $-4.44$ | $-2.80$  | $-5.02$  | $-6.25$ |  |
| 変化率 (%)<br>50.79                     |         | 34.14   | $-58.58$ | $-40.59$ | -35.10  |  |
| 注)ここで、SSC の閾値は 0.6、EPC の頻度制限は 2 である。 |         |         |          |          |         |  |

2-5 間投詞を除去しての訂正精度

訂正全体としては精度が落ちている。原因は間投詞除去によって除去前に EPCで訂正で きていた誤りが減ったことで EPCの訂正率が下がったためである。

しかし、 SSCの訂正率は上昇している。間投詞による雑音がなくなるため、訂正がより 有効に働くようになった為と思われる。

#### (2) 文字列データベースの比較

文字列データブータ量による訂正精度の比較結果を表 2-6に示す。

1) 文字列データバース作成の際の出現頻度制限を3から1に変えることによる精度向上がも っとも高い。しかし、データベースの件数比で比較すると、コー/\゜スを二倍にする方が精度向上 効率は高い。

2) クローズにした場合、訂正精度は大幅にアップする。これは、コーパスに訂正対象発話と良 く似たものをもってくれば、まだまだ訂正精度を高めることができることを示している。 3) 抽象化は、訂正精度を下げている。ただ、訂正条件のパラメータを変化さすことで同

|        | 文字列              | 件数     |      |          |         |         |         |
|--------|------------------|--------|------|----------|---------|---------|---------|
| コーパス種類 | 出現頻<br>度の制<br>限値 | 件数     | 比率   | 精度       | 增減率     | 精度      | 増減率     |
| 間投詞除去  | 3                | 17318  | 1.0  | $-2.88$  | 0.00    | $-4.44$ | 0.00    |
| 間投詞除去  |                  | 337185 | 19.5 | $-3.29$  | 14.24   | $-5.10$ | 14.86   |
| 増量     | 3                | 32032  | 1.8  | $-3.21$  | 11.46   | $-4.77$ | 7.43    |
| 減量     | 3                | 9452   | 0.6  | $-2.80$  | $-2.78$ |         |         |
| 抽象化    |                  | 16625  | 1.0  | $-2.63$  | $-8.68$ | $-4.19$ | $-5.63$ |
| 抽象化    |                  | 330686 | 19.1 | $-3.13$  | 8.68    | $-5.43$ | 22.30   |
| クローズ゛  |                  | 9254   | 0.5  | $-14.88$ | 416.67  |         |         |

表 2-6 文字列データベースの比較

じかそれ以上になる。

(3)文字列テ\*ークヘ\*ースと誤り位置検出の効果

表 2-7に文字列データバースおよび誤り位置をクローズの条件で行った訂正精度を示す。 文字列データベースの効果が誤り検出に比べ大きいことがわかる。

|        |        |          | .        |
|--------|--------|----------|----------|
| 文字列 DB | 誤り位置検出 |          | 宋        |
| 既存3    | 真      | $-6.00$  | $-7.81$  |
| クロース゛  | 既存     | $-14.88$ | $-20.81$ |
| クローズ゛  | 真      | $-26.23$ | $-35.77$ |

表 2-7 文字列データバースと誤り位置の効果

ここで、 V1 \*は V1への改良途中のモデルである。両者は、 ほぼ同じア)レゴリズムで、性能は Vlの方が高い。

#### (4) SSCのバージョン比較

SSC各バージョンの訂正精度を表 2-8に示す。

| コーパス    | $\Omega$ |          | $\ast$ | V.      |       |
|---------|----------|----------|--------|---------|-------|
|         | 基準       | 精度       | 率(%)   | 精度      | 率(%)  |
| 間投詞あり   | $-1.91$  | $-3.31$  | 73.30  |         |       |
| 間投詞なし   | $-2.88$  | $-4.44$  | 54.17  | $-4.44$ | 54.17 |
| 抽象      | $-2.63$  | $-4.11$  | 56.27  | $-4.19$ | 59.32 |
| コーパス倍増  | $-3.21$  | $-4.77$  | 48.60  | $-4.77$ | 48.60 |
| 誤り位置真   | $-6.00$  | $-7.81$  | 30.17  |         |       |
| クローズ゛   | $-14.88$ | $-20.81$ | 39.85  |         |       |
| クローズ位置真 | $-26.23$ | $-35.77$ | 36.37  |         |       |

2-8 バージョン比較

1) V 1 \* で平均48%、V 1 で54%の改善が見られた。

2)類似度制限のパラメータを変化さすと、 V 1では表 2-9のような結果になる。

(5)抽象化の効果について

1) 表 2-9 を見る限り、あまり有効であるとは思え 表 2-9 類似制限の変化 ない。

2)付 録 3に間投詞除去と抽象化の差分を掲載して いる。二つの差分は非常に異なり、正確な評価は

## 人間による評価判断が必要である。

3)抽象化することで、精度が落ちる場合があるが、 それは誤り検出の違いや、類似検索文字列の類似 度の相違などが原因である。抽象化の長所に

は、人名などを過剰訂正しなくなるなどがあ る。

(6)最高精度

Jーバスが「既存」しかない条件でもっとも いい条件を表 2-10 にまとめた。モデルは V 1である。

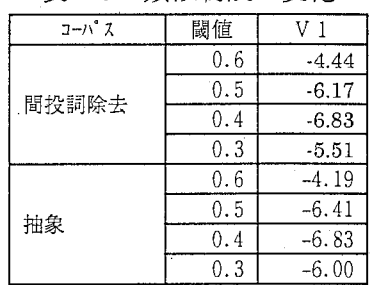

表 2-10 最高精度 (V 1)

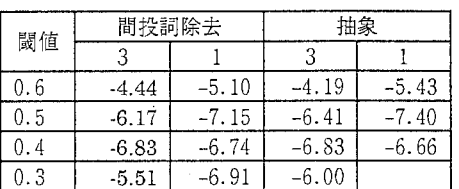

## 2.1.5 E PC訂正精度

1)間投詞除去によって全体に誤りが減少することで、抽出されたパターン数も減少し、訂正 精度も低くなる。

2)抽出条件頻度を低めることで、訂正精度はある程度改善できた。

|       |      | 表 2-11 | EPC 精度 |     |      |         |
|-------|------|--------|--------|-----|------|---------|
|       |      | 挿      | 置換     | 削除  | 計    | EPC     |
| 間投詞あり | 箱度 2 | 28.    | 263    | 85  | 629  | $-6.76$ |
| 間投詞除去 | 頻度2  | 87     | 202    | 72  | 361  | $-2.80$ |
|       | 頻度   | 1259   | 5830   | 669 | 5830 |         |

 $\pm$ 011  $\mu$ DO # $\pm$  $\mu$ 

2. 2 SSC改良 (V2) 「高頻度文字列の利用」

SSC (Vlバージョン)に次のような改良を加えた。

(1) 類似文字列検索において文字列長さを可変にする。

これまでは、類似文字列検索において文字列データベースや誤り文字列は一定長さの文字列 を利用して行っていたのを、誤り部を中心に最も良く類似する部分をコーハ゜ス発話から任意 の長さで検索するようにした。

(2) 共通文字列に高頻度文字列を用いる。

差分置換の目印となる共通文字列をコーパス中に高頻度で出現する部分文字列とした。 類似文字列検索では、共通文字列を含む発話をコーパスから検索する。

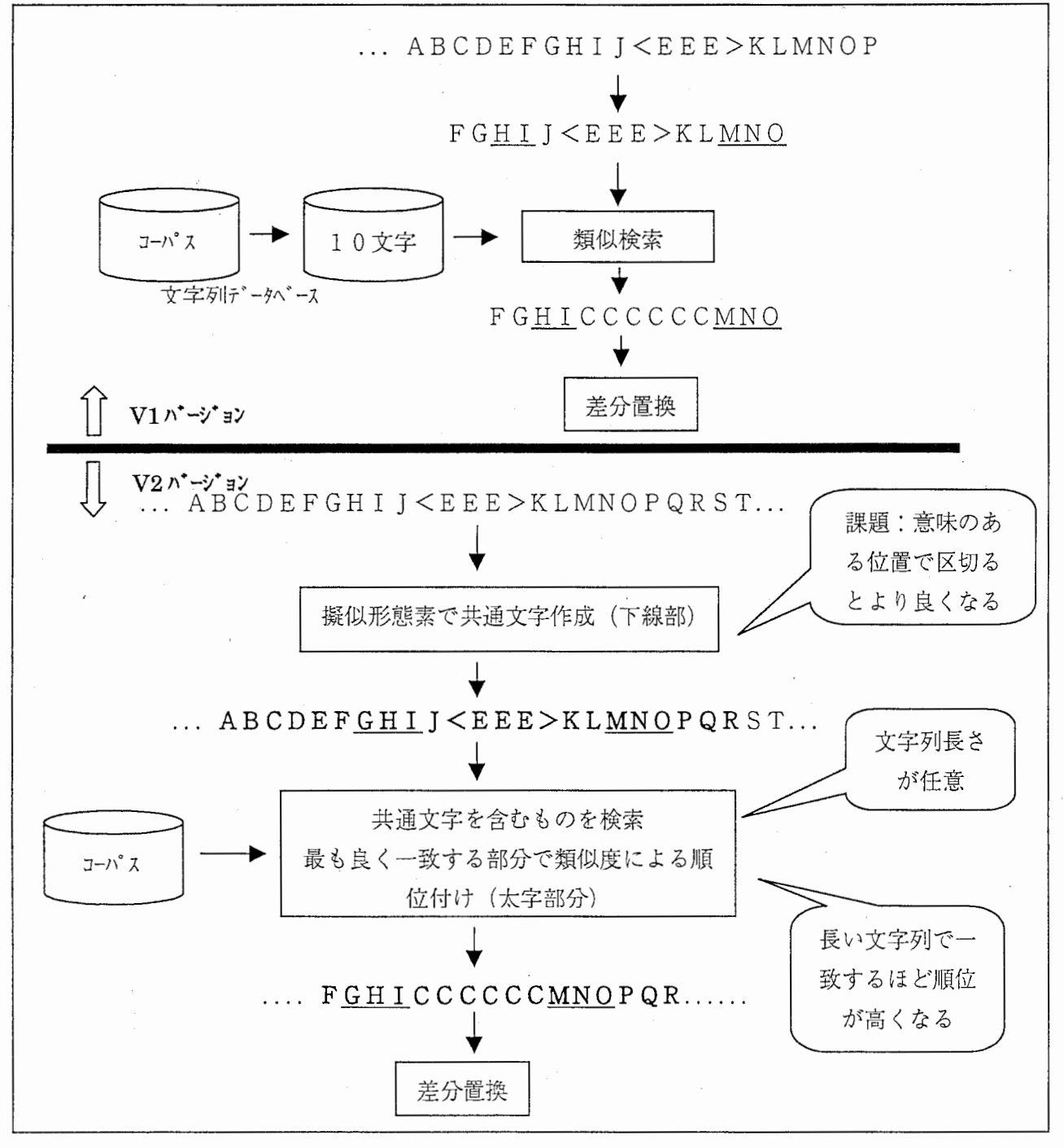

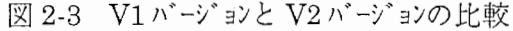

## 2.2.1 実験条件

実験条件はこれまでと同じ認識結果、コーパスを用いた (2.1.2節参照)。

## 2.2.2 訂正精度

表 2-12 に訂正精度を示す。

V 1での最大値 (-7.40%) を超える訂正精度 (-8.63%) が得られた。

Vlと異なり、脱落が訂正前より増えるというようなことはなく、誤り種類に関わりな く減少している。これは、V2がより長いスパンで類似するものを検索することによるも のと思われる。

付録 4 Vlとの差異例を載せる。

|                | 文字 DB | 照合       | 擬似形態<br>素 | 閾値  | 挿入       | 置换      | 脱落       | 全体      |
|----------------|-------|----------|-----------|-----|----------|---------|----------|---------|
|                |       |          |           | 0.6 | $-10.70$ | $-4.04$ | 1.60     | $-4.19$ |
|                | 既存3*  |          |           | 0.5 | $-13.37$ | $-6.41$ | 0.53     | $-6.41$ |
|                |       |          |           | 0.4 | $-16.04$ | $-6.65$ | 1.60     | $-6.83$ |
| V <sub>1</sub> |       | $\ast$   |           | 0.3 | $-13.90$ | $-6.41$ | 3.74     | $-6.00$ |
|                |       |          |           | 0.6 | $-18.18$ | $-5.23$ | 6.42     | $-5.43$ |
|                | 既存 1* |          |           | 0.5 | $-21.39$ | $-7.13$ | 5.35     | $-7.40$ |
|                |       |          |           | 0.4 | $-22.99$ | $-7.13$ | 11.76    | $-6.66$ |
|                |       |          |           | 0.8 | $-9.63$  | $-4.75$ | $-11.76$ | $-6.58$ |
|                |       |          | 1000      | 0.7 | $-10.16$ | $-5.58$ | $-15.51$ | $-7.81$ |
|                |       |          |           | 0.6 | $-6.95$  | $-5.82$ | $-22.99$ | $-8.63$ |
|                |       | ÷        |           | 0.5 | $-8.02$  | $-3.44$ | $-22.99$ | $-7.15$ |
|                |       |          | 10000     | 0.7 | $-10.16$ | $-5.23$ | $-12.83$ | $-7.15$ |
| V <sub>2</sub> | 既存R   |          |           | 0.6 | $-3.21$  | $-5.70$ | $-16.04$ | $-6.91$ |
|                |       |          |           | 0.8 | $-9.63$  | $-4.87$ | $-10.70$ | $-6.50$ |
|                |       |          |           | 0.7 | $-10.70$ | $-5.82$ | $-13.90$ | $-7.81$ |
|                |       | $^\star$ | 1000      | 0.6 | $-7.49$  | $-6.06$ | $-21.39$ | $-8.63$ |
|                |       |          |           | 0.5 | $-8.56$  | $-3.92$ | $-20.32$ | $-7.15$ |
|                |       |          | 10000     | 0.7 | $-10.16$ | $-5.58$ | $-11.76$ | $-7.24$ |

表 2-12 SSC (V2) 訂正精度 (485発話)

2. 3 形態素単位 (ssc:v3 EPC:Vl)

これまで述べてきた訂正手法を認識と翻訳の間で用いるためには、訂正結果にも形態素 情報が必要である。そこで、訂正が形態素単位で実行できるように改善を行った。

改善の主な点は次のとおりである。

2.3.1 誤りパターンの形態素対応 (V1)

(1) 誤りバターン抽出時に形態素単位で批出を行う。また、誤りバターンに形態素香号の情報 も付加する。 文字単位:

具体的には図 2-4に示すように、 誤りパターン候補の生成段階で、取り 出される部分文字列が形態素で区切 られるようにして取り出している。

(2) 誤りパターン候補の選択条件の うち、包含条件を次のように変更す 2-4 形態素単位での誤りパタン生成<br>る。

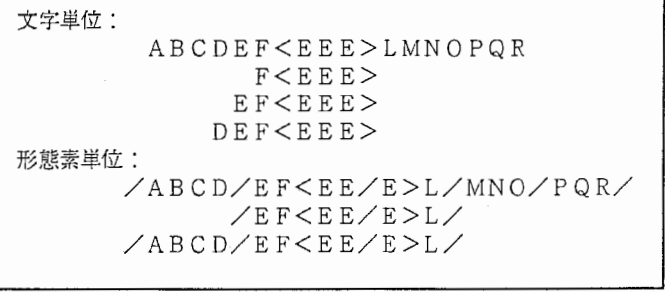

改善前:

頻度が同じで包含関係にある候補は、大きい方を採用する。

頻度が異なり包含関係にある候補は、小さい方を採用する。

改善後:

包含関係にある候補は、小さい方を採用する。

「お客」を「用件」と誤認識した結果から誤りパターンを抽出した場合、これまでは、例1のような結果が抽出さ れた。V1バージョンでは例2に示すようなパターンが抽出される。 例1) 例2) まりました<お客>様カードの:まりました<用件>様だカード まりました<お客>様のお名前:まりました<用件>様のお名前 誤りパターン:まりましたくお客>様:まりましたく用件>様 かしこまりました/<お/客>/様/の/お/名前/は:かしこまりました/<用件>/様/の/お/名前/は かしこまりました/<お/客>/様/カード/の/方/に:かしこまりました/<用件>/様/だ/カード/の/方 誤り パ ターン: かしこまりました/お/客:かしこまりました/用件 お/客/様:用件/様

図2-5 誤りパターン抽出時の差異

2.3.2 SSCの形態素対応 (V3)

差分置換条件をエラーブロック前後の共通文字列が形態素単位で行うようにした。具体 的な違いは次のとおりである。

> 認識結果=かまいません忘れは寝いたします 正解発話=構いません和室でお願いいたします

## 【文字単位】

誤り文字列:「かまいませ<ん忘れは寝>いたします」 類似文字列:

> 候補 1: 「いませ<んそれでは失礼>いたします」 候補 2: 「かまいませ<んお願い>いたします」

文字列の一致でしかみないので、候補 1から次のように訂正する。

訂正文字列=かまいませんそれでは失礼いたします

【形態素単位】

差分置換の位置決めに形態素単位でうまく区切れる候補を探す。この例では、候補 1 うまく形態素単位で区切れない。そこで、うまく区切れる候補 2を利用して訂正を行う。

認識結果=かま/い/ま/せ/くん/忘れ/は/寝>/いた/し/ま/す 候補 1=とんでもござ「いませ<ん/それでは/失礼>いたします」 候補 2=はい/それ/で/「かま/い/ま/せ/ん/お/願/い/いた/し/ま/す」

訂正文字列=かまいませんお願いいたします

2.3.3 訂正精度

EPCは格段に良くなった。原因は選択条件の変更にある。文字単位でも同様の条件を つけるべきであろう。

SSCは若干良くなっているが、人間の評価が必要である。文字単位との差分を付録 5 に掲載した。

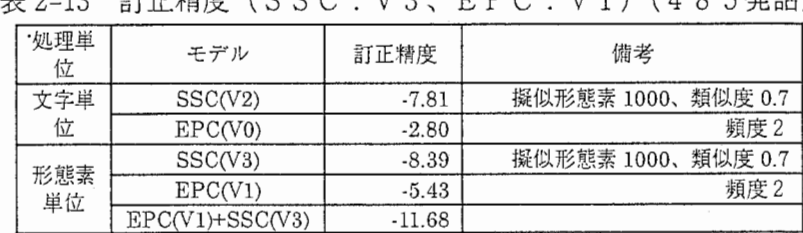

2-13 訂正精度 (SSC:V3 EPC:Vl) (485発話)

注)ここでの条件は、間投詞なし、抽象化を行ったものである。

#### 訂正手法の改良

## 2. 4 高速化

SSCの類似文字列検索処理は処理速度が遅く大規模なコーパスでは実用に耐えないため 高速化を検討した。高速化する方法として、図 2-6 に示すように誤り文字列に含まれる前 方キー (PRE) と後方キー (POST) を含むコーパス文を高速に取り出せるようにインデッ クス化した。前方キー、後方キーはコーパスに出現する高頻度文字列を用いた。また、イ ンデックスによって検索された多数の候補をさらに絞り込むことを検討した。それら検討 結果を表 2-14に示すとおりである。最終的に「インデックス化」と「DP-matchデータの絞り込み 2」の方法を採用することにした。

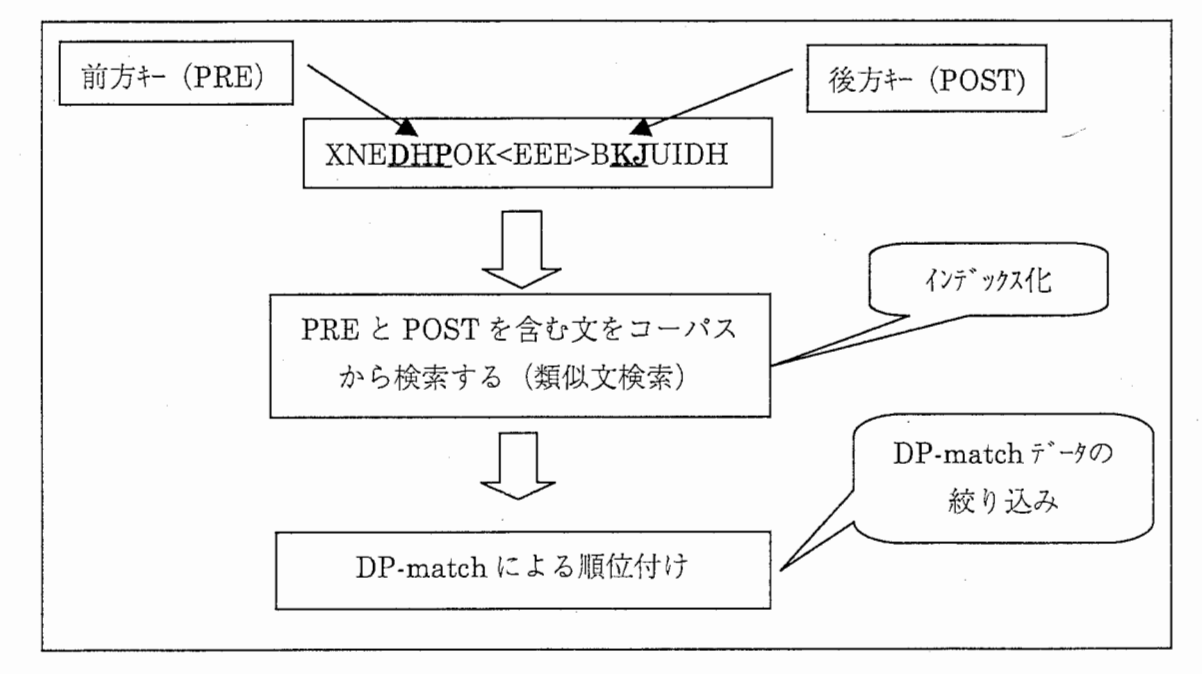

## 2-6 高速化位置

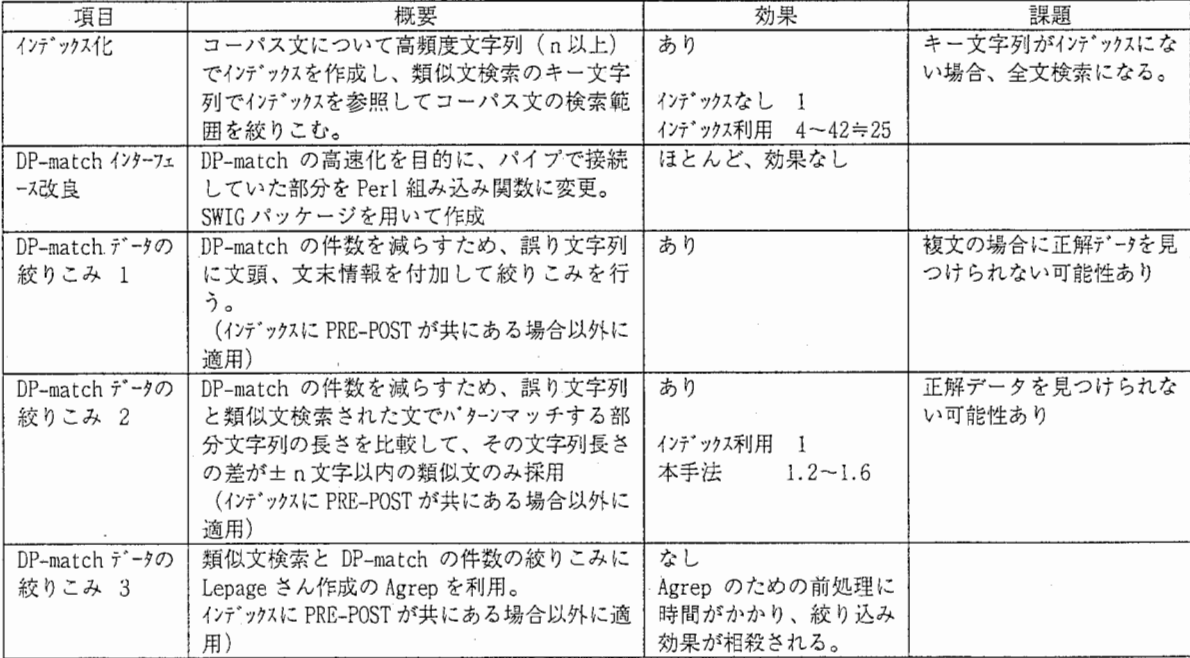

## 2-14 高速化検討結果

第3章 語順並び替えによるコーパスの拡張

3. 1 目的

SSC の訂正性能は誤り文字列と類似する文字列がJ-パスに存在するかどうかに強く依存 している。数字、固有名詞などの抽象化によってある程度は類似条件の許容度を広げるこ とができた。しかし、内容的には同じ文でも語順が異なるため類似検索にひっかからない という現象もみられた。そこで、日本語における特徴、「特定の語については、語順を入 れ替えても文の内容が変わらない」に注目して、 コーパス発話の語順並び替えによる誤り検 出・訂正精度に対する効果の検討を行った。

3. 2 並び替えアルゴリズム

語順の並び替えが可能なものには副詞、後置詞句などがあるが、今回は後置詞句に注目 した。具体的には構文解析木付きの発話 (]TREE) から後置詞句を取り出し、並び替え を行った。

例えば「9月20日に家族でラスベガスへの旅行を計画しているんですが」の場合、 「9月20日に」、「家族で」、「ラスベガスへの旅行を」の3つの後置詞句があり、こ れらの語順を任意に並び替えて次の 6発話を生成する。

> 「9月20日に家族でラスベガスへの旅行を計画しているんですが」 「9月20日にラスベガスへの旅行を家族で計画しているんですが! 「家族で 9月20日にラスベガスヘの旅行を計固しているんですが」 「家族でラスベガスへの旅行を9月20日に計画しているんですが」 「ラスベガスヘの旅行を 9 20日に家族で計固しているんですが」 「ラスベガスヘの旅行を家族で 9 20日に計酉しているんですが」

### 3. 3 評価実験

3.3.1 コーパスについて

SLDBのJTREEを利用して並び替えを行った。表 3-1にその結果を示す。

並び替えが可能であった発話は 40 5 7発話であり、全体の約 2割を占めていた。また、 並び替えによって発話数は約二倍に増加した。

|          | タスク数 | 発話数   | 延べ文字数   | 異なり文字数 |  |  |  |  |
|----------|------|-------|---------|--------|--|--|--|--|
| 並替え前     | 611  | 21211 | 408572  | 1296   |  |  |  |  |
| 並替え後     | 611  | 40917 | 1260814 | 1296   |  |  |  |  |
| 並替え前・抽象化 | 611  | 21211 | 387067  | 1218   |  |  |  |  |
| 並替え後・抽象化 | 611  | 40917 | 1198162 | 1218   |  |  |  |  |
| 間投詞除去    | 894  | 20199 | 554689  | 1395   |  |  |  |  |

3-1 コーパス

注) 最終行はこれまでの実験で用いたコーパス (2.1.2節参照)

## 3.3.2 誤り検出精度

認識結呆 48 0 6発話に対して誤 り検出精度の測定を行った。結果は 表 3-2 のとおりである。並び替え前 後で検出精度にほとんど差は見られ なかった。ただ、これまでのコーパス 2.1. 2節参照)と比較すると適合率が 約10ポイント近く悪くなっている。

### 3.3.3 訂正精度

訂正精度の実険を SSCのバージョ 注) 4 8 0 6発話(閾値は全て -3.7) ンV1モデルを用いて行った。文字

3-2 誤り検出精度

|          | 適合率   | 再現率   |
|----------|-------|-------|
| 並替え前     | 74.18 | 78.58 |
| 並替え後     | 74.05 | 78.25 |
| 並替え前・抽象化 | 77.53 | 77.49 |
| 並替え前・抽象化 | 77.27 | 77.20 |
| 間投詞除去    | 84.17 | 76.07 |
| 抽象化      | 85.65 | 74.91 |
| 増量       | 85.37 | 73.77 |
| 減量       | 80.50 | 79.25 |

列データベースに採用した文字列は、頻度閾値を 1以上で抽出したものを用いている。結果は 表 3-3 のとおりである。モデルのパラメータによって精度のばらつきはあるが、同一条件 では並び替え後の

方が精度が上がっ

ている。

そこで、抽象 化を行い類似条件 閾値 0. 5の結果 について並び替え 注)テストブロック 1 (4 8 5発話)

前後で訂正結果に

差が出た発話について人間による評価を行 みちゅう きょうき き分評価結果 った。評価は、「並び替えで良くなった」、 「どちらともいえない」、「悪くなった」発

話数をそれぞれカウントした。結果を表 3-4に示す。

良くなった発話数が悪くなった発話数 を上回っている。具体例を付録 6にまとめてある。

3-3 訂正精度

|      | 文字 DB | 閾値  | 挿入       | 置換      | 脱落   | 全体      |
|------|-------|-----|----------|---------|------|---------|
|      | 抽象化なし | 0.5 | $-8.02$  | 2.14    | 8.56 | 1.56    |
| 並替え前 |       | 0.5 | $-10.70$ | 0.83    | 6.95 | 0.00    |
|      | 抽象化あり | 0.6 | $-6.95$  | $-0.71$ | 2.67 | $-1.15$ |
|      | 抽象化なし | 0.5 | $-9.09$  | 0.36    | 9.63 | 0.33    |
| 並替え後 |       | 0.5 | $-13.37$ | $-0.24$ | 6.42 | $-1.23$ |
|      | 抽象化あり | 0.6 | $-6.42$  | $-1.19$ | 3.74 | $-1.23$ |

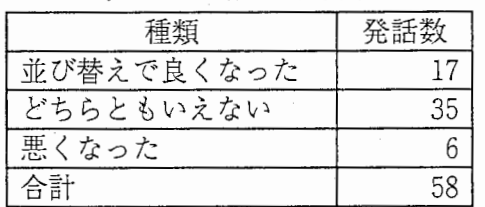

## 第4章 新認識結果への適用

新しい認識プログラムが出力した認識結果を用いて、訂正精度実験を行った。比較のた め旧認識結果 (1~ 3章まで用いた認識結果)への適用値も併記する。

#### 4 . 1 実験データ

新認識結果は「TR-IT-0265」(音声翻訳)スカのための日本語音声認識言語モデル)にお ける研究用言語モデルの結果を用いた。また、コーパスも認識と同じ学習セットを用いた。

#### (1) 認識結果

新認識結果の概要を表4-1に示す。これらの値は間投詞を除いて算出したものである。 旧認識結果と比較すると、認識率で 10ポイント近く良くなっている。一発話あたりの 誤り個数は、旧認識結果で 2.3個、新認識結果では 1.3個であり、新認識結果はかなり誤 り個数も少なくなっている。

|        | 新認識   | 旧認識<br>(評価文) | 旧認識<br>(全文 |
|--------|-------|--------------|------------|
| 発話数    | 881   | 485          | 4806       |
| 文字認識率  | 81.20 | 72.75        | 75.23      |
| 単語認識率  | 76.49 | 60.13        | 63.73      |
| 挿入誤り個数 | 140   | 187          | 1792       |
| 削除誤り個数 | 224   | 187          | 1558       |
| 置換誤り個数 | 775   | 842          | 7592       |
| 全誤り個数  | 1139  | 1216         | 10942      |

4-1 認識結果の概要

(2) コーパス及び誤り検出精度

コーパスは間投詞を除き、抽象化を行って使用した。コーパスの概要を表 4-2に示す。 また、誤り検出精度も合わせて掲載した。

誤り検出は、種類が「新」の場合は新しいコーパスで新しい認識結果全文について行っ たものである。「旧」の場合は間投詞抜きの「既存コーパス」を用いて旧認識結果全文に 対して行った結果である。

誤り検出精度は、「旧」と比較すると、適合率で 10ポイント、再現率で 30ポイント 近く悪くなっている。原因は新認識結果の誤りが、表記のゆれによる置換誤りや、誤り文 でも日本語として正しい表現になる場合が多いためと考えられる。ちなみに表記のゆれに よる誤りは約 10%であった。

|    |      | __    |        |        |        |        |        |
|----|------|-------|--------|--------|--------|--------|--------|
| 種類 | タスク数 | 発話数   | 延文字数   | 異なり文字数 | 適合率    | 再現率    | 備考     |
| 新  | 2473 | 28603 | 753214 | 1326   | 72.787 | 45.215 | 3-gram |
|    |      |       |        |        | 85.106 | 19.140 | 2-gram |
| ΙE | 894  | 20199 | 531732 | 1271   | 85.646 | 74.913 | 3-gram |

表 4-2 コーパス及び誤り検出精度

## 4. 2 訂正精度

表 4-3 に訂正精度を示す。モデルは SSC (V3)、EPC (V1) を用いている。 EPC につ いては、認識タスクファイルごとに、残り 64タスクファイルの認識結果から抽出した誤 りパターンを用いた。

| 新旧 | SSC 条件      | 誤り検出 n-gram   | EPC<br>条件 | 文字認<br>識率 | 単語認<br>識率 | 挿入       | 削除       | 置换       | 全体       |
|----|-------------|---------------|-----------|-----------|-----------|----------|----------|----------|----------|
|    | 1000.0.7    | 3-gram        | ----      | 80.21     | 75.27     | 9.29     | 10.27    | 0.77     | 3.69     |
| 新  | 1000,0.7    | 2-gram        | $\cdots$  | 80.99     | 76.30     | 0.71     | 2.23     | $-0.65$  | 0.09     |
|    | 1000.0.7    | true-position | $- - - -$ | 80.74     | 75.88     | 5.00     | $-3.57$  | $-6.58$  | $-4.57$  |
|    | $- - - - -$ |               | 2         | 81.52     | 76.81     | $-19.29$ | 0.45     | $-0.13$  | $-2.37$  |
|    | 1000.0.7    | 3-gram        | $\cdots$  | 73.32     | 62.41     | $-12.30$ | $-13.37$ | $-6.41$  | $-8.39$  |
| IЕ | $- - - -$   |               | 2         | 73.80     | 62.25     | $-14.44$ | $-11.76$ | $-2.02$  | $-5.43$  |
|    | 1000.0.7    | 3-gram        | 2         | 74.12     | 64.09     | $-21.93$ | $-18.72$ | $-11.68$ | $-11.68$ |

4-3 訂正精度

旧結果と比較すると極端に悪くなっている。その原因として次のことが考えられる。

(1) EPC

抽出した誤りバターンの数が少ない。使用した発話あたりで袖出した誤りバターン数を比較す ると、新認識結果の方が三分の一程度になっている(表 4-4参照)。

| 新旧 | 使用した発話数 | 誤りパタン件数     | 発話あたり<br>の誤りパター<br>ン件数 |
|----|---------|-------------|------------------------|
| Ή  | 4321    | 398         | 0.092                  |
| 新  | $-867$  | $^{\sim25}$ | 0.028                  |

表 4-4 誤りパターンの違い

 $(2)$  SSC

誤り検出精度が悪いことが挙げられる。表 4-3に示すように誤り検出の適合率が良い 2-GRAM、あるいは真の誤り位置で行うと訂正精度が上がることからそのことがわかる。

4. 3 新旧の認識結果で共通する発話を取り出しての比較

SSCの訂正精度が悪い原因を詳細に調べるため、新旧の認識結果で共通する発話に注 目した。共通する発話は 48 6発話ありそれらの特徴を表 4-5に示す。

認識率、誤り個数とも旧認識結果の方が悪い。ただ、削除誤りの数は新認識結呆の方が 多い。

|    | 発話数 | 解発話数 | 正解率   | 認識率<br>文字 | 認識率<br>単語 | 挿入  | 削除  | 置換  | 計   |
|----|-----|------|-------|-----------|-----------|-----|-----|-----|-----|
| 新  | 486 | 192  | 39.51 | 80.18     | 75.52     | 85  | 120 | 386 | 591 |
| ΙĖ | 486 | 167  | 34.36 | 75.47     | 65.27     | 122 | 99  | 521 | 742 |

4.5 新旧で共通する発話の特徴

(1) テキストを眺めて

表 4-6 に正解発話の分布を示す。その内、旧認識結果が正解で新認識結果が誤りを含む 場合を表 4-7に示す。

これを見ると、認識装置の定型的な誤りの「ですで す」、あるいは「そうですね」のように、文字単位で は正確に認識しているのだが、形態素としては正解と **異なるために誤りとなったものが多かった。** ION ION ION 239<br>
また、助詞「を」が抜けているのだが、日本語とし ○は正解であったもの、×は誤りを表す

表 4-6 新旧の正解発話の分布

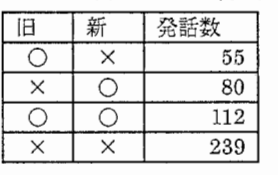

ては問題ないものもある。

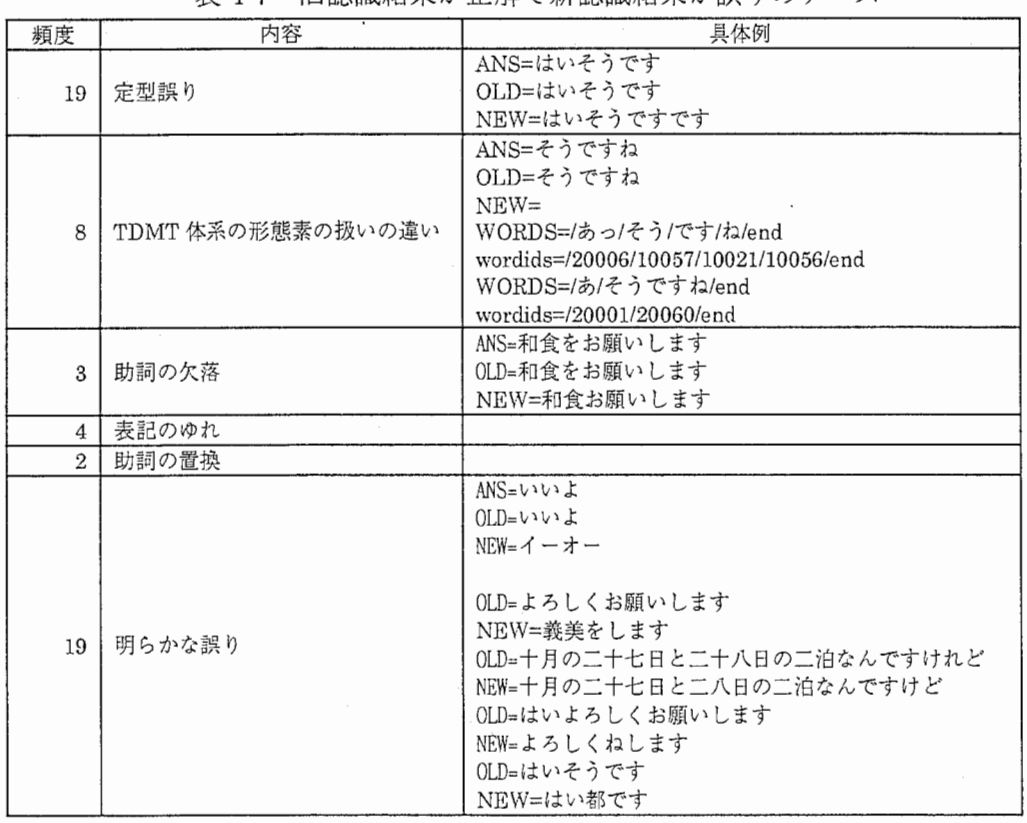

4-7 旧認識結果が正解で新認識結果が誤りのケース

## 新認識結果への適用

4-8に新旧の認識結果ともに誤っている例を示す。新認識結果は文単体でみれば正し い日本語になっているものが多いが、旧結果は明らかに日本語からはずれた表現になって いる。

> 4-8 誤り文の新旧比較 (ANSが正解、 OLDが旧認識結果、 NEWが新認識結果である) ANS=アメリカにファックスを送りたいんですがどうしたら良いでしょうか OLD=雨に対にファックス送りたいんですがどうしたらワイでしょうか NEW=アメリカにファックス送りたいんですがどうしたらいいでしょうか ANS=もしもし九月十四日の夜そちらに泊まりたいんですが OLD=もしもしいってなと十四日の夜そちらに泊まりたいんですが NEW=もしもし九月十四日にそちらに泊まりたいんですが ANS=はい六時頃そちらに着く予定なんですけれども OLD=はい六時ごろ市をツイン着く予定なんですけれども NEW=はい六時ごろそちらに着く予定なんですけれども ANS=ツインだといくらぐらいからの料金ですか OLD=ツインだとおうねいいくらぐらいからんので空きんですか NEW=ツインだといくらぐらいからご用件ですか ANS=二〇一号室の西川と申します OLD=二二0一号室の西カードもします NEW=二〇一号室の石川と申します

(2) SSC精度の違い

表 4-9 に SSC 訂正精度を示す。比較として、誤り位置、コーパスそれぞれが真である場合 も掲載している。

どのケースについても「旧」が「新」を上回っている。

| 立置 | コーパス | ΙĦ       | 斩        |
|----|------|----------|----------|
|    |      | $-2.02$  | 3.55     |
|    |      | $-8.49$  | $-3.21$  |
|    |      | $-26.15$ | $-16.24$ |
|    |      | $-46.50$ | $-40.78$ |

4-9 SSC訂正精度

ここで、○は真の値を使用したことを表す。

## 4. 4 人間による訂正

新旧認識結果それぞれ 30 0発話程度を取り出し人間による訂正可能性の評価を行った。 この評価は、まず発話単体を眺めて日本語として意味をなすか否かを判断する(表中では 「日本語として OK」「NO」)。さらに意味をなすものについては、正解発話と比べて意 図が同じかどうかを判断した。一方、「日本語として NO」と判定されたものは発話その ものから元の発話を推定できるか否かを評価し(表中では「推定OK」「NO」)、推定で きるものは推定発話を正解発話と比較した。結果を表 4-10、11に示す。

新旧の大きな違いは日本語として意味をなすものの割合である。「新」は 46%、「旧」 17%であり、新認識結果が日本語としてもっともらしい結果を出力しているのが分かる。 一方、旧認識結果は人間が見ても正解発話を推測さえできない割合が高かった。推測が可 能で、かつ、その推測結果が正解である割合は新旧でそう違いはない。

|          | 発話数 | 割合 |
|----------|-----|----|
| 正解と比べてOK | 81  | 27 |
| 正解と比べてNO | 56  | 19 |
| 正解と比べてOK | 66  | 22 |
| 正解と比べてNO | 19  |    |
| 推測NO     | 78  | 25 |
| 合計       | 300 |    |

4-10 新認識結果の人間による評価

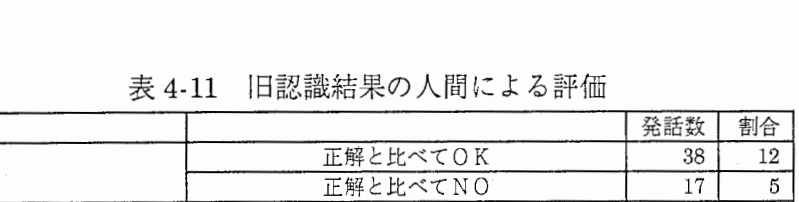

正解と比べてOK 74 24 <u>正解と比べてNO 30 10</u><br>IO 153 49

**推測 NO** 153<br>312 合計 312

### 新認識桔呆への適居

#### 4. 5 今後の課題

現訂正手法において訂正が見込めるのは表 4-10 における、正しい推測が行える認識結 呆である。そこで、この認識結果の訂正履歴をもとに現手法の課題を分析した。

4.5.1 誤り位置予測

位置予測が正しくても訂正できるかどうかはわからないが正確な誤り位置予測は必須で ある。位置予測の改善が見込めるものとして次のような例がある。

[単語共起の利用】

正解発話: P M六時の予定です 認識結果:クレーム六時の予定です

この例では、 3文字連鎖による予測で下記の誤り予測位置を示す。

誤り予測位置:クレーム<@0時>の予定です

この場合、「六時」「クレーム」「予定」「です」の単語の共起確率を考えれば、「クレー ム」が怪しいというのが検出できる可能性がある。同様の例として次のものがある。

> 正解発話:ツインだといくらぐらいからの料金ですか 認識結果:ツインだといくらぐらいからご用件ですか

【定型表現の利用】

正解発話:八月十三日から十五日までお願いしたいんですが 認識結果:八月十三日から十五時までお願いしたいんですが

この例では、「 Xから Yまで」という表現で出現する可能性の高いものをあらかじめ用 意しておくことで、誤りを検出できる。この場合、下記の二つの定型表現にマッチするの だが、文頭の「八月」を考慮すれば (1) の定型表硯の可能性が高くなり、誤り位置を正 確に予測できる可能性がある。

(1) @O日から@O日まで

(2) @O時から@O時まで

[数字チェック】

これは出現する数字について一般常識を適用することで誤りを指摘するものである。

例えば、下記の例 1のように「二八日」というのは日にちとしては存在しないことから 明らかに誤りと指摘可能である。例 2でも数字の意味が推測できれば誤りを検出できる可 能性がある。

ただ、数字チェックは誤り検出だけで正しい数字の推測は難しい。

(例 1)

正解発話:十月の二十七日と二十八日の二泊なんですけれど

認識結果:十月の二十七日と二八日の二泊なんですけど

(例 2)

- 正解発話:十七十八と友人が来ますのでその時だけ友人と音闊屋を一緒にしたいの ですが
- 認識結果:五十七十八と友人が行きますのでその時だけ友人とお部屋を一緒にし たいのですが

4.5.2 類似用例検索

誤り位置予測が正しくても訂正できない場合を分析すると、類似検索のキーとなる擬似 形態素がうまくとれないために失敗している例が多く見られた。

擬似形態素の取り方がうまくいかない原因は二つある。一つは、誤り文字列から擬似形 態素が選ばれてしまうということ、一つは人間が区切るだろう位置で擬似形態素がうまく 区切られていないことである。

例えば、例 1では、擬似形態素が「ビス」「には」になり、「には」などは誤り文字列か ら選ばれたものである。その結果検索された類似用例は的外れなものが選ばれている。

(例 1) 正解発話:サービス料はどのようになっておりますか 認識結果:サービス料うなどにはなっていますか

誤り予測位置:サービス<料うな>どにはなっていますか 検索用擬似形態素:[ビス]<料うなど>[には] 検索結果:

(サー)[ビス]<はそちらのホテル>[には](な)

(サー)[ビス]<の明細はちょっと今こちら>[には](な)

一方、例 2などは、人間の感覚では「人数」「増え」などで区切るのだが、高頻度文字 列の上位 10 0 0個を利用すると的外れな「と @0」が擬似形態素として選ばれてしまって いる。

(例 2)

正解発話:十七十八と一人人数が増えちゃうんですが 認識結果:十七十八と一人人数が増え違うんですが 誤り位置: @0@0@0@0 @O人人数が増<え違う>んですが 検索用擬似形態素:[と @0]<人人数が増え違う>[んですが]

上記間題の対策として次のような方法が考えられる。

 $-4.7-$ 

[認識結果に含まれる単語による類似検索】

誤り近傍の擬似形態素だけに頼るだけではなく、認識結果に含まれる単語を利用して類 似用例を検索するとうまくいく場合が多い。

例1でも、「サービス料」「なっています」などをもとにコーパスを検索すると次のよう な正解を含む発話を抽出することができる。

抽出発話:そうですかところで税金サービス料のほうはどうなっていますか はい飲物がビールが@O@O円それに税金とサービス料は別になっていま ォ

このような例はたくさんあり、単純に名詞だけを用いて検索しても正解に近い用例を検 索できる場合も多い。例えば、例 3などは「タクシー」と「予約」というキーワードだけ でたくさんの用例が検索でき、その中に正解になりそうなものもあった。

(例 3)

正解発話:はい分かりましたでタクシーは予約しておいた方がよろしいんでしょ

.うか

認識結果:はい分かりましたタクシーが予約しておいてもよろしいでしょうか

grep タクシ—\* I grep予約

@0 時@0@0@0 分ですねタクシーは予約しておいた方がいいでしょうか

ここまではしなくて、擬似形態素として高頻度文字列の上位N位を使用しているが、そ れ以外に名詞を含めるだけでもうまくいく可能性がある。また、擬似形態素ではなく認識 結果の形態素をそのまま利用するという方法も考えられる。

第5章 人工誤りによる訂正性能評価

5 . 1 目的

訂正手法の評価の為に、様々な性能の音声認識結果を用いて実験を行ってきたが、評価 結果は用いたデータに依存してかなりのばらつきがあった。また、実際の認識結果の誤り はいろりろな要素がランダムに絡み合っているため、訂正手法の長短を見極める解析が難 しい。そのため、音声認識装置が出力する誤りを含む認識結果の代わりに、誤りの特徴を 調整した人工的誤りを生成して、訂正手法の評価を行った。

#### 5. 2 人工誤り生成法

誤りの特徴として以下のものを人工的に区別して生成できる方法を用いた。

1)言語モデルに従がう、従がわない) 2)誤り種類(挿入、削除、置換、混合) 3)誤り品詞ゲルプ (内用語、機能語(助詞、助動詞)、混合) 4)誤り個数

(1) 言語モデル (LM)

言語モデルは誤り生成後に誤り単語を含む前後の単語連鎖が言語モデルと矛盾しないかどう かをチェックするものである。「言語モデルの重み (LM)」を用いて次のように実現している。

言語モデルの重みは0から10の範囲の値をとり、0が言語モデルのチェックなし、10が全 ての人工誤りが言語モデルに従がうというものである。重みがX (O<X<10)の場合、 任意の生成誤りに対して、言語モデルに「従がう」「従がわない」の選択を Xの重みで確率 的に行う。

言語モデルは品詞カテコ''1)-3-gramを用いた。

(2) 誤り種類 (ES)

挿入、削除、置換、混合の 4種類とする。混合の場合は等確率で 3種類の中から選ぶ。 (3) 誤り品詞ゲル-プ (EP)

誤る単語の品詞が機能語(助詞、助動詞)か内容語(助詞、助動詞以外)を区別する。 混合の場合は等確率で選択する。

(4) 誤り個数 (OT)

一文中に QT 個の誤りを再帰的に作成する。QT が2以上の場合、既に生成した誤り単 語を再度書き換える場合もある。

図5-1に人工誤り生成のアルゴリズムを示す。また、表 5-1に品詞がゴリー分類を示す。

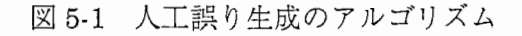

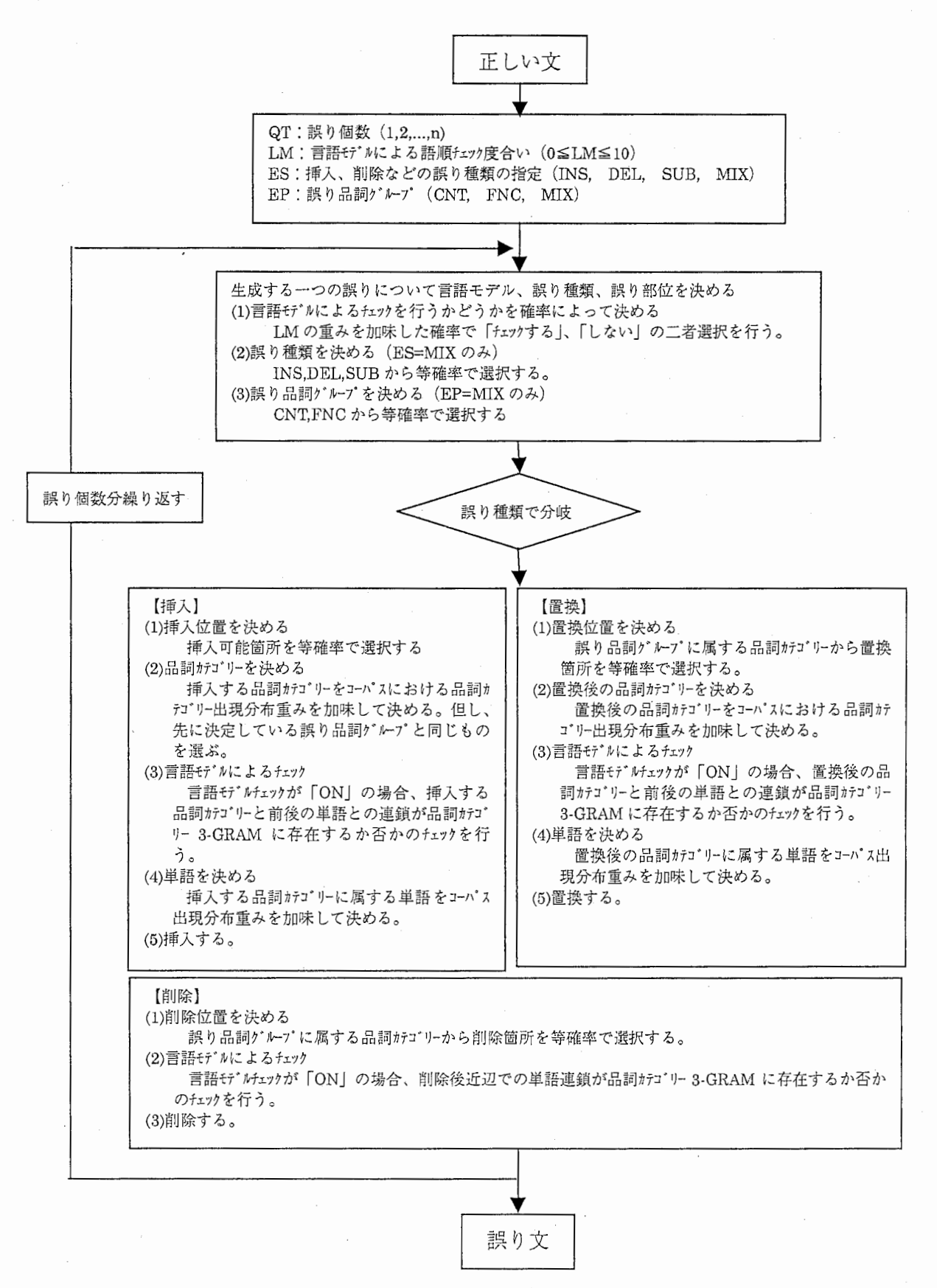

 $-5-2-$ 

| 品詞がゴリー   | コーパス出現頻度       | 誤り品詞<br>グループ | 品詞カテゴリー | コーパス出現頻度 | 誤り品詞<br>グループ |
|----------|----------------|--------------|---------|----------|--------------|
| サ変形容名詞   | 383            | CNT          | 本動詞:う   | 61       | <b>CNT</b>   |
| サ変名詞     | 10862          | CNT          | 本動詞:ず   | 18       | <b>CNT</b>   |
| ローマ字     | 507            | CNT          | 本動詞:せる  | 561      | <b>CNT</b>   |
| 格助詞      | 34237          | <b>FNC</b>   | 本動詞:た   | 7463     | <b>CNT</b>   |
| 感動詞      | 14481          | <b>CNT</b>   | 本動詞:だ   | 296      | <b>CNT</b>   |
| 係助詞      | 9912           | <b>FNC</b>   | 本動詞:ない  | 599      | CNT          |
| 形式名詞     | 2950           | <b>CNT</b>   | 本動詞:ば   | 511      | <b>CNT</b>   |
| 形容詞:すぎる  | 110            | <b>CNT</b>   | 本動詞:べき  | 1        | <b>CNT</b>   |
| 形容詞:そう   | 85             | <b>CNT</b>   | 本動詞:れる  | 369      | <b>CNT</b>   |
| 形容詞:た    | 83             | <b>CNT</b>   | 本動詞:基本  | 4102     | <b>CNT</b>   |
| 形容詞:ば    | 115            | <b>CNT</b>   | 本動詞:命令  | 9        | <b>CNT</b>   |
| 形容詞:基本   | 3626           | <b>CNT</b>   | 本動詞:連用  | 16968    | <b>CNT</b>   |
| 形容詞: 連用  | 1663           | <b>CNT</b>   | 連体形容詞   | 61       | <b>CNT</b>   |
| 形容名詞     | 3147           | CNT          | 連体詞     | 1885     | <b>CNT</b>   |
| 終助詞      | 13552          | <b>FNC</b>   | 連体助詞    | 17972    | <b>FNC</b>   |
| 進数詞      | 3              | CNT          | 普通名詞    | 70600    | <b>CNT</b>   |
| 進体助詞     | 6749           | <b>FNC</b>   | 副詞      | 8710     | CNT          |
| 準体助動詞:基本 | 4611           | FNĊ          | 副助詞     | 3034     | <b>FNC</b>   |
| 進体助動詞:連用 | 5              | <b>FNC</b>   | 並立助詞    | 1512     | <b>FNC</b>   |
| 助動詞:う    | 333            | <b>FNC</b>   | 補助動詞:う  | 88       | <b>FNC</b>   |
| 助動詞:ず    | 1              | <b>FNC</b>   | 補助動詞:ず  | 1        | <b>FNC</b>   |
| 助動詞:せる   | 4              | <b>FNC</b>   | 補助動詞:せる | 457      | <b>FNC</b>   |
| 助動詞:そう   | $\overline{3}$ | <b>FNC</b>   | 補助動詞:た  | 2078     | <b>FNC</b>   |
| 助動詞:た    | 5251           | <b>FNC</b>   | 補助動詞:ない | 161      | <b>FNC</b>   |
| 助動詞:ない   | 267            | <b>FNC</b>   | 補助動詞:ば  | 139      | <b>FNC</b>   |
| 助動詞:ば    | 168            | <b>FNC</b>   | 補助動詞:べき | 1        | <b>FNC</b>   |
| 助動詞:れる   | 28             | FNC          | 補助動詞:れる | 276      | FNC          |
| 助動詞:基本   | 24850          | <b>FNC</b>   | 補助動詞:基本 | 3476     | <b>FNC</b>   |
| 助動詞:命令   | 873            | <b>FNC</b>   | 補助動詞:命令 | 445      | <b>FNC</b>   |
| 助動詞:連用   | 5573           | <b>FNC</b>   | 補助動詞:連用 | 6936     | <b>FNC</b>   |
| 人称接尾辞    | 3216           | <b>CNT</b>   | 接尾辞     | 223      | <b>CNT</b>   |
| 数詞       | 29314          | CNT          | 代名詞     | 5281     | <b>CNT</b>   |
| 接続詞      | 6667           | <b>CNT</b>   | 判定詞:た   | 665      | CNT          |
| 接続助詞     | 16487          | FNC          | 判定詞:基本  | 13627    | <b>CNT</b>   |
| 接続副詞     | 415            | <b>CNT</b>   | 判定詞:連用  | 3453     | <b>CNT</b>   |
| 接頭辞      | 16474          | CNT          |         |          |              |

表 5-1 品詞カテゴリーと誤り品詞グループ分類

5. 3 実験データ

(1) 訂正元データ

これまでの新旧認識結果における新旧で同じ発話約 39 5発話を用いる(重複する発話 はマージした)。

(2) コーパス

新の copus04を用いる。

| $\sim$ $\sim$ $\sim$<br>. |       |    |        |        |  |  |  |
|---------------------------|-------|----|--------|--------|--|--|--|
| タスク数                      | 発話数   | 種類 | のベ単位数  | 異なり単位数 |  |  |  |
| 2473                      | 28603 | 文字 | 753214 | 1326   |  |  |  |
|                           |       | 品詞 | 389044 |        |  |  |  |

5-2 コーパス

5. 4 結果・考察

実験結果を表 5-3-1~5-3-4、及び図 5-2-1~5-2-3に示す。表中の値は誤り個数の減少率 である(正は訂正後に減少、負は増加を表す)。結果は次のとおりであった。

言語モデルの影響:言語モデルによる制限がゆるくなるほど訂正性能は上がる傾向がある。 誤り品詞グルプの影響:内容語と比較して機能語の誤りに対しては高い訂正精度を示す。 誤り種類の影響:挿入誤りは訂正精度が高く、他の 2種類の誤りはそれと比べて低く、両 者とも同程度の精度であった。

誤り個数の影響:はっきりした傾向は読み取れなかった。

表 5-4-1~5-4-2 に新旧認識結果の誤り傾向を形態素単位でまとめた結果を示す(対象 発話は 4-3節と同じ新旧で共通する発話である)。

挿入誤りの割合、及び機能語の割合が「旧」では「新」より多い。したがって、表 4-9 に示す SSC 訂正精度の新旧の違いは、人工誤りによる訂正精度の結果から、これら誤り分 布の違いによるものと思われる。

|         | $\overline{\phantom{a}}$ | __   | ___         | .                      | --<br>__<br>. | $\cdots$ | .         | .    |       |      |       |
|---------|--------------------------|------|-------------|------------------------|---------------|----------|-----------|------|-------|------|-------|
| 品詞<br>誤 |                          | 言語モデ |             |                        |               |          |           |      |       |      |       |
| グループ    | 10                       |      |             |                        |               |          |           | ↩    |       |      |       |
| 機能語     | 4.03                     | 3.52 | 4.05        | $\overline{ }$<br>. 56 | 6.05          | 5.28     | 7.32      | 4.52 | .1.59 | 8.31 | 11.03 |
| 内容語     | $-2.44$                  | 1.76 | 4.28        | $-0.50$                | $-2.00$       | 3.54     | $_{0.00}$ | 0.50 | 3.29  | 1.26 | 2.26  |
| 混合      | 2.26                     | 2.76 | 1.25<br>- 1 | 0.00                   | 5.81          | 7.52     | 0.76      | 6.53 | 1.75  | 9.75 | 5.82  |

表 5-3-1 言語モデルの影響、誤り種類=混合、誤り個数=1

5-3-2 誤り個数の影響、誤り種類=混合

| 誤り品詞   | 言語モデル |         | 誤り個数  |       |       |       |       |       |       |       |       |
|--------|-------|---------|-------|-------|-------|-------|-------|-------|-------|-------|-------|
| ケ゛ルーフ゛ |       |         |       |       |       |       |       |       |       |       | 10    |
|        |       | 3.02    | 11.44 | 10.51 | 8.60  | 9.56  | 11.43 | 10.23 | 9.82  | 9.74  | 9.98  |
| 機能語    |       | 7.87    | 14.46 | 13.24 | 15.60 | 14.08 | 13.47 | 11.34 | 11.56 | 10.17 | 11.31 |
| 内容語    |       | $-2.02$ | 4.23  | 6.04  | 5.21  | 5.07  | 5.15  | 6.03  | 6.48  | 5.63  | 6.47  |
|        |       | 4.25    | 5.94  | 9.44  | 8.17  | 9.59  | 9.25  | 9.24  | 9.42  | 8.01  | 8.79  |
| 混合     |       | $-3.00$ | 5.99  | 7.00  | 7.77  | 6.60  | 6.96  | 6.58  | 6.82  | 6.31  | 4.86  |

表 5-3-3 誤り種類の影響、誤り品詞ゲルプ=混合、言語モデル=10

| り種類<br>誤 |         |       |       |      | 個数<br>誤 |       |      |      |      |      |
|----------|---------|-------|-------|------|---------|-------|------|------|------|------|
|          |         |       |       |      |         |       |      |      |      | 10   |
| 挿入       | 9.62    | 16.88 | 12.74 | 4.32 | 13.37   | 10.21 | 9.21 | 7.91 | 9.16 | 9.05 |
| 削除       | $-6.19$ | 1.67  | 2.50  | 3.77 | 4.93    | 4.51  | 3.31 | 4.04 | 3.66 | 3.38 |
| 置換       | 1.51    | 1.10  | 3.68  | 4.04 | 2.79    | 3.50  | 4.31 | 3.71 | 3.84 | 2.02 |

表 5-3-4 誤り種類の影響、誤り品詞ゲルプ=混合、誤り個数=1

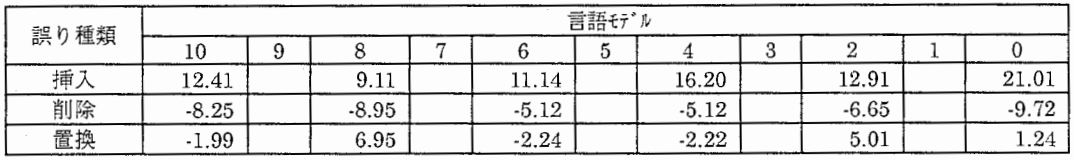

## 5-4-1 新旧認識結果の誤り傾向(形態素単位)

誤り種類

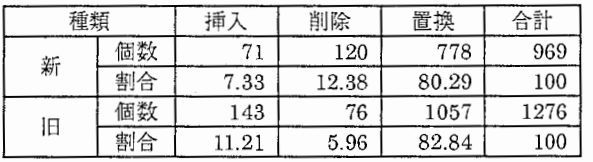

5-4-2 新旧認識結果の誤り傾向(形態素単位)

誤り品詞グループ

| 種類 |    | 内容語   | 機能語   | 合計      |
|----|----|-------|-------|---------|
| 新  | 個数 | 632   | 337   | 969     |
|    | 割合 | 65.22 | 34.78 | 100     |
| 旧  | 個数 | 745   | 531   | 1276    |
|    | 割合 | 58.39 | 41.61 | $100\,$ |

人工誤りによる訂正性能評価

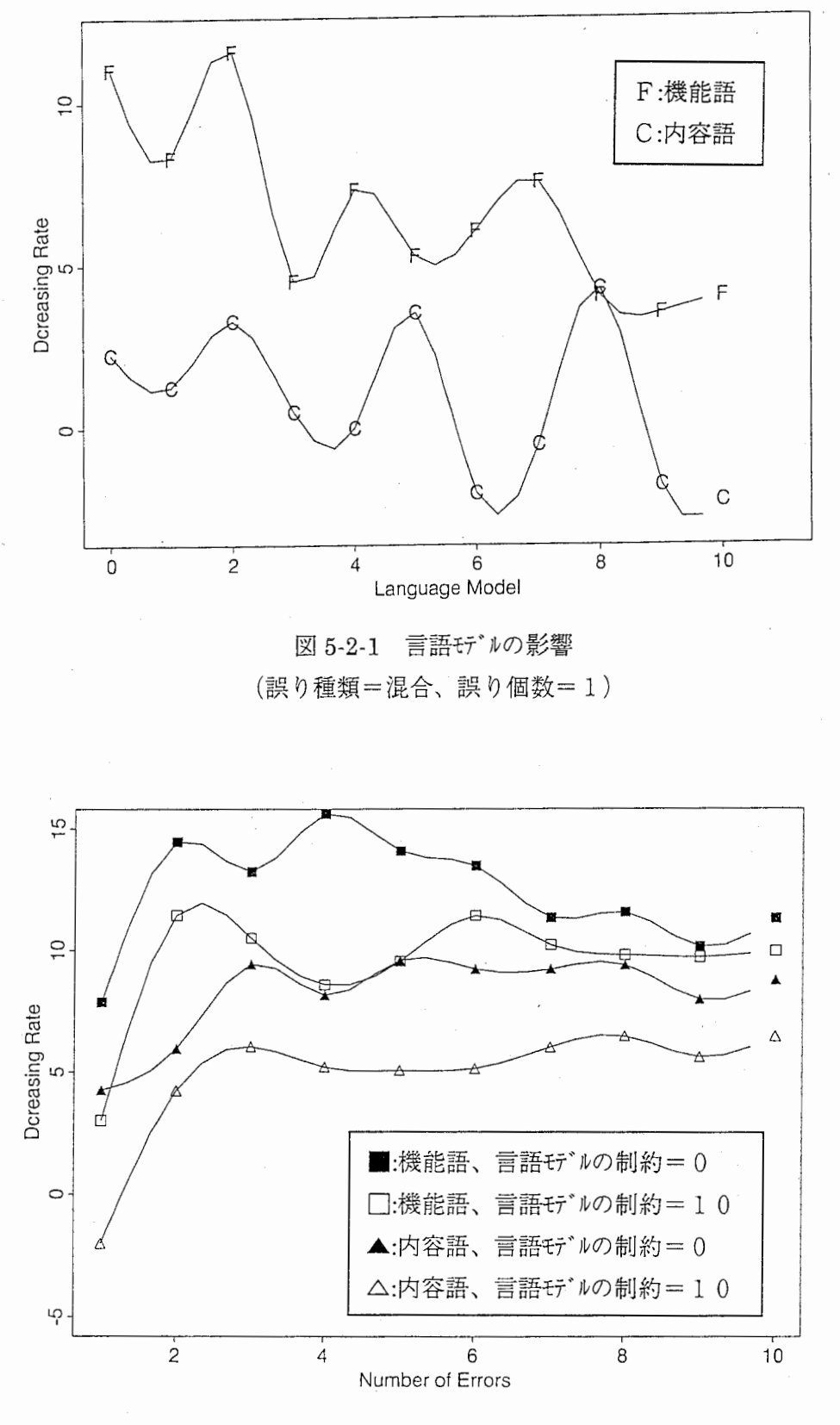

5-2-2 誤り個数の影響 (誤り種類=混合)

 $-5.6-$ 

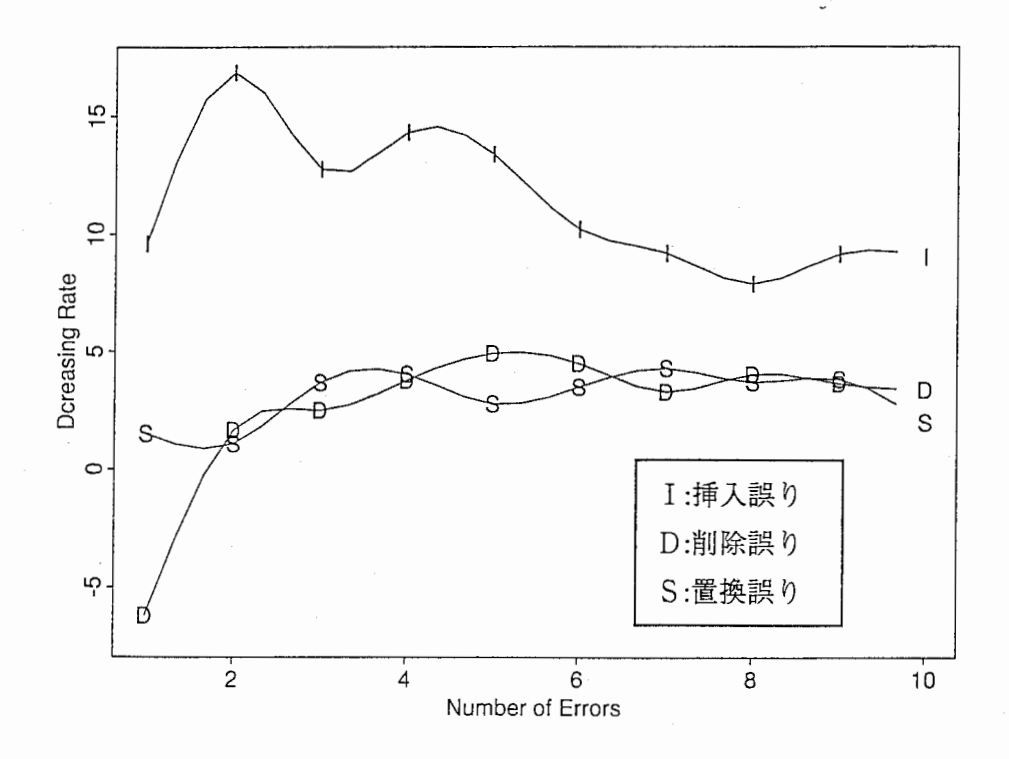

5-2-3 誤り種類の影響 (言語モデルの制約=10、誤り品詞ゲルプ=混合)

## 第6章 訂正サーバー

EPC SSC手法に基づく日本語訂正サーバーを作成した。 6. 1節に概要を、 6. 2 節以降に必要なデータに関して述べる。

6. 1 概要

訂正プログラムは、クライアント、サーバーシステムで構成される。訂正の本体は訂正 サーバーである。訂正サーバーヘの入力は、日本語文を形態素分割した形で与える。訂正 結果は入力と同様のフォーマットで出力される。訂正に際し入力に含まれる間投詞は除去 される。

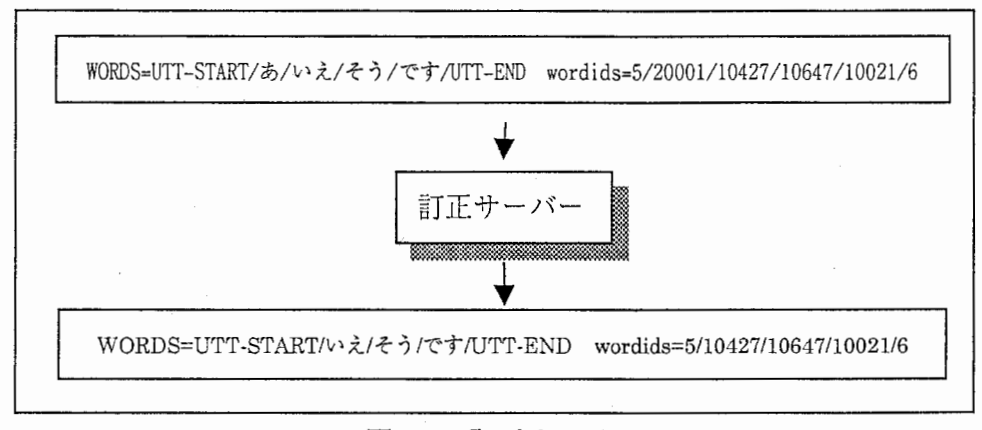

## 6-1 訂正サーバー

(1)起動

訂正に関するデータ及びパラメータを記述したファイル (config\_file) を指定して起 動する。

## cor\_main.pl config\_file

(2) 停止

CNTL-C」で終了する。

 $(3)$  config file

表 6-1 に示すパラメータがある。表中の「□、■」で示した項目は高速化バージョンに 関わるパラメーターである。「■」は高速化バージョンのみに必要なもの、一方、「□」は 高速化によって指定するものが変わるパラメーターである。

(4) クライアントプログラム

サーバーヘの入力は、日本語文を音声認識結果の WORDS wordidsフォーマットと同様 の形式で、スペースで区切って与える。両者がないものは入力がそのままの形でサーバー 側から出力される。

サーバーからの出力も入力と同じ形式である。但し、訂正はなくても間投詞は除去され ている。

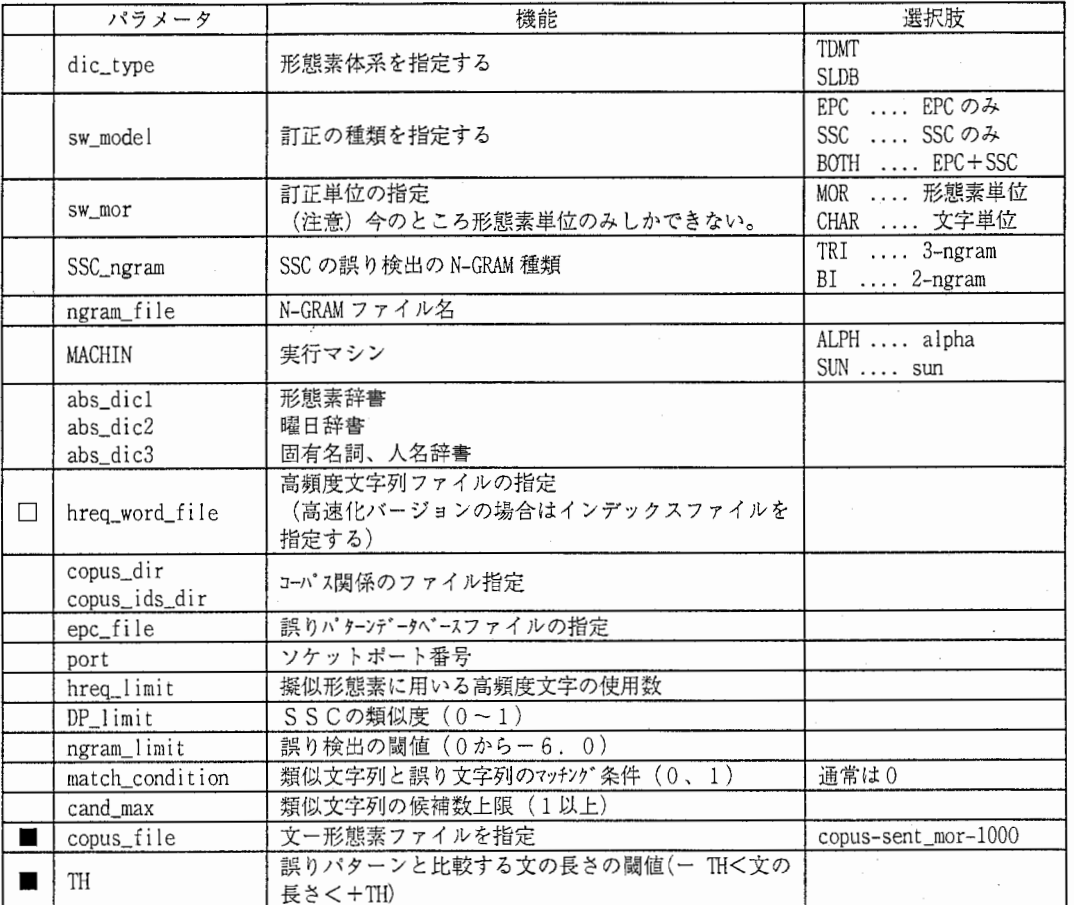

## 6-1 起動パラメーター

## <config\_file例>

dic\_type = TDMT

abs\_dicl = /data/as37/skaki/sreg/LAST/dic/recg02.dic abs\_dic2 = /data/as37/skaki/sreg/LAST/dic/recg01.dic.youbi abs\_dic3 = /data/as37 /skaki/sreg/LAST/dic/recg02. die. dif f. 2 ngram\_f i le= /data/as37 /skaki/sreg/LAST/copus04/ngram/char. ngrani.3. va I hreq\_word\_file = /data/as37/skaki/sreg/LAST/copus04/ngram/hreq.sort copus\_dir = /data/as37/skaki/sreg/LAST/copus04/abs\_wd/ copus\_ids\_dir = /data/as37/skaki/sreg/LAST/copus04/abs\_id/ epc\_file = /data/as37/skaki/sreg/LAST/recg02/epc-mor/epc.blk42. lm2 port = 11113 SSC\_ngram = TRI  $sw_model = EPC$ sw\_mor = MOR  $hreq\_limit = 1000$  $DP_$ limit = 0.7 ngram\_l imi t = -4. 5 match\_condition = 0  $cand_max = 10$ MACHIN= ALPH

## 6. 2 辞書

間投詞の除去、一部単語の抽象化などの処理のため、表 6-2に示す辞書を使用している。

|          |                    | ~~~~~                               |                                                                                                    |
|----------|--------------------|-------------------------------------|----------------------------------------------------------------------------------------------------|
| abs_dic1 | 形態素辞書              |                                     | 【TDMT 体系】<br>/data/as37/skaki/sreg/LAST/dic/recg02.dic<br>(/DB/SHARE/MASTER_LEX/TDMT/MASTER_LEXICON に形態素<br>を追加したもの)<br>【SLDB 体系】<br>/DB/SHARE/MASTER_LEX/SLDB/MASTER_LEXICON |
| abs_dic2 | 固有名詞、人名<br>の抽象化用辞書 | 固有名詞、人名の抽象化<br>に利用<br>(TDMT 体系のみ必要) | /data/as37/skaki/sreg/LAST/dic/recg02.dic.diff.2                                                                                                    |
| abs_dic3 | 曜日抽象化用辞<br>書       | 曜日の抽象化のために利<br>用<br>(TDMT 体系のみ必要)   | /data/as37/skaki/sreg/LAST/dic/recg01.dic.youbi                                                                                                    |

6-2 使用辞書

## 6. 3 EPC用データ作成

EPCで用いる誤りパターンデータベースを表 6-3に示す手順で作成する。

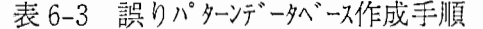

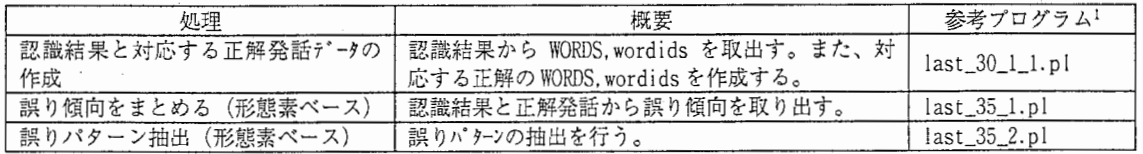

## 6. 4 SSC用データ作成

SSCで用いるデータ作成手順を表 6-4に示す。

6-4 SSC用データ作成手順

| 処理          | 概要                                 | 参考プログラム                             |
|-------------|------------------------------------|-------------------------------------|
| コーパス基礎データ作成 | コーパスファイルから WORDS, wordids を取出す。    | $last_32_1.pl$<br>$last_32_2.pdf$   |
| コーパスの抽象化    | 間投詞抜きで抽象化したコーパスと、形態素情報を作成する。       | $last_33.pl$                        |
| N-GRAM 作成   | 表 6-5 参照                           |                                     |
| 高頻度文字列の作成   | コーパスから高頻度文字列の抽出<br>2) 出現頻度順にソートする。 | $hreq_01.pl$                        |
| インデックス作成    | 高速化のためのインデックスを作成する                 | mkindex.prl<br>mkindex_resource.prl |

表 6-5 N-GRAM の作成手順

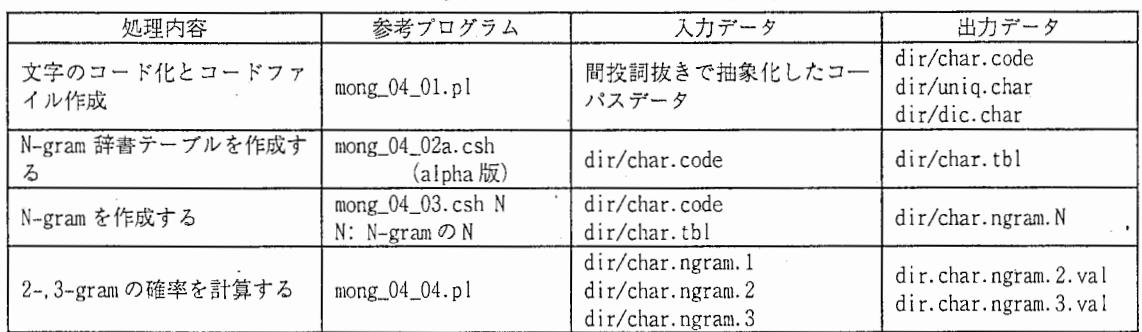

## 第7章 翻訳文の機械的評価

7 . 1 概要

翻訳文の機械的評価の可能性を検討した。検討に用いた尺度は文字 3-GRAM と翻訳時 の尤度である。

#### 7. 2 実験データ

実験に用いたデータは以下のとおりである。

#### 7.2.1 人間評価付き翻訳文

TDMTによる英語から日本語への翻訳結果と、訳文に対する人間による評価付きデー タである。人間評価はA、B、C、Dの4 ランクがあるが、本実験では評価Aとそれ以外 の二つに分けて実

験を行った。評価 Aの訳文は「正訳 文しそれ以外のB、 C Dの訳文を「誤 訳文」と呼ぶこと にする(表 7-1参照)。

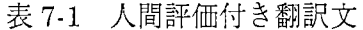

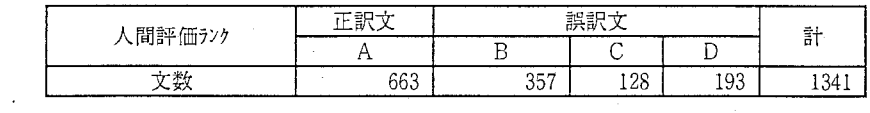

#### 7.2.2 翻訳尤度

TDMTの翻訳尤度を求めるため、上記翻訳データの英文を再度 TDMTを用いて日本語への 翻訳実験を行った。翻訳条件は次のとおりである。

TDMTの翻訳条件

/usr/local/TDMT/tdn1t-mul t i-6-eval-970902/bui ld/setup-ej. I isp (setq \*disable-sem-code\* ni 1) (setq \*al I-targets\* ni I) (setq \*generate-one\* t) (translate-method :separate)

この翻訳実験結果で出力され た日本語訳文のうち 62文は人 間評価付き訳文と一致しなかっ たため、翻訳尤度を用いる実験 対象から除外した(表 7-2参照)。

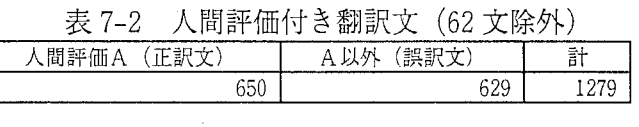

#### 7.2.3 文字 3-GRAM

コーパスは旧認識結果の誤り訂正に用いたものと同じである(但し、間投詞の除去は行 っていない)。

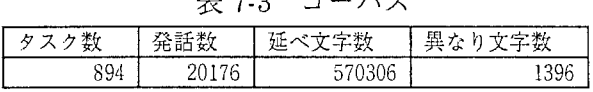

 $\pm$  $\sigma$   $\alpha$   $\beta$ 

## 7 . 3 判別精度実験

説明変数として表 7-4 に示す 4変数を用いた。

誤り検出は、文字 3-GRAM の連鎖確率が閾値以下の部 分を誤りと見倣した。その 際、訳文中の句読点は除い た状態で各文字位置の連鎖 確率を計算している。

7.3.1 説明変数相互間の相関係数

7-5に説明変 数間の相関係数を 示す。 トータル尤 度と規格尤度が最 も相関が高く、次 いでトータル尤度 と尤度閾値個数で ある。誤り個数と

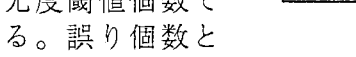

他の説明変数との相関はかなり低い。

これは、尤度関連の3変数は TDMT の翻訳に際し、訳文対象が学習した用例にあったか 否かを現す尺度であり、一方、文字 3-GRAM は TDMT の学習した用例とは関係なく、訳文の 表現が文字 3-GRAM 作成に用いたコーパスに出現する表現に適合するかどうかを見ているため である。

7.3.2 相関比(級間分散/分散)

各説明変数が翻訳文を「正訳文」か「誤訳文」に判別 する性能の良否尺度である相関比を求めた。結呆はいづれ の説明変数も判別にはよくない結果であった(表 7-6参照)。

7.3.3 マハラノビスの汎距離による判別分析

マハラノビスの汎距離による判別分析を行った。また、

説明変数の「(有無)」はその変数の値をそのまま用いるのではなく、値が0 (無)か1以 上(有)かで判定したものである。

結呆を表 7-7に示す。いずれの判別精度も良くない。変数を組み合わせても判別的中率 は単独よりも下がる傾向にある。

| 説明変数          | 判別的中率    | 正訳文予測 |      |  |
|---------------|----------|-------|------|--|
|               |          | 適合率   | 再現率  |  |
| 誤り個数          | 66.22316 | 64.6  | 74.3 |  |
| 誤り個数(有無)      | 64.97263 | 73.1  | 49.2 |  |
| 尤度閾值個数        | 69.89836 | 69.9  | 71.5 |  |
| 尤度閾值個数 (有無)   | 69.89836 | 69.9  | 71.5 |  |
| トータル尤度        | 70.75841 | 66.9  | 84.0 |  |
| 規格尤度          | 69.1165  | 66.4  | 79.5 |  |
| トータル尤度+誤り個数   | 69.03831 | 67.8  | 69.8 |  |
| トータル尤度+尤度閾値個数 | 69.1165  |       |      |  |
| トータル尤度+規格尤度   | 69.35106 | 68.0  | 77.4 |  |

表 7-7 マハラノビスの汎距離による判別分析結果

7-4 説明変数

| 略称     | 内容                             |
|--------|--------------------------------|
| 誤り個数   | 文字 3-gram による誤り検出個数            |
| 尤度閾值個数 | TDMT の sub 尤度で閾値以上 (0.5) の個数   |
| トータル尤度 | TDMT のトータル尤度                   |
| 規格尤度   | TDMT のトータル尤度を sub 尤度個数で規格化したもの |

7-5 相関係数

|        | 誤り個数      | 尤度閾値個数    | トータル尤度    | 規格尤度      |
|--------|-----------|-----------|-----------|-----------|
| 誤り個数   | 1.0000001 | 0.7488205 | 0.5498410 | 0.3926217 |
| 尤度閾値個数 | 0.7488205 | .0000001  | 0.8058799 | 0.6491476 |
| トータル尤度 | 0.5498410 | 0.8058799 | 1.0000000 | 0.8507769 |
| 規格尤度   | 0.3926217 | 0.6491476 | 0.8507769 | .0000000  |

7-6 相関比

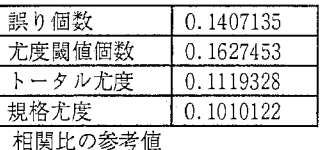

o.s-1.0: 非常によい  $0.5 - 0.8$ : ややよい 0.5未溝:よくない

判別的中率の参考値

<sup>90-100 :</sup> 非常によい 75-90 : ややよい 50-75 : よくない

#### 7. 4 文字 3-GRAMによる判別結果の分析

## 7.4.1 正訳文を誤訳文と判別した原因とその頻度

文字 3-GRAMによって正訳文中に誤りを検出した原因を表 7-8にまとめた。

これらの内、C1やC3のようにコーパスを改良して解決するものが約30%、そして、 訳文の表現がコーパスに比較して練れていないために起こったものが約20%であった。残 り約40%は訳文中の表現がコーパスに一度も出現していないためであった。

図7-1に訳文表現が練れいない代表例を示す。

| 原因                                    | 頻度              |
|---------------------------------------|-----------------|
| C1:漢字/ひらがな表記の違いによるもの                  | 24              |
| C2: 判別が正しく、人間評価に誤りがある                 | 8               |
| C3: 数値の抽象化で解決                         | $\overline{12}$ |
| C4: コーパスに類似用例があるが、訳文と若干異なる (訳文がいまひとつ) | 14              |
| C5:区切りを句読点で表現するか助詞をいれるかの違い            |                 |
| C6:若干の変更でOKになる (訳文がいまひとつ)             | 5               |
| C7: コーパス表現にならって語順などを入れ替えるとよくなる        | 4               |
| C8:語順などを入れ替えると若干よくなる                  | $\overline{2}$  |
| C98: コーパスに表現なし (複文も含む)                | 47              |
| C99: その他                              | $\overline{2}$  |
| 計                                     | 119             |

7-8 誤り判別の原因

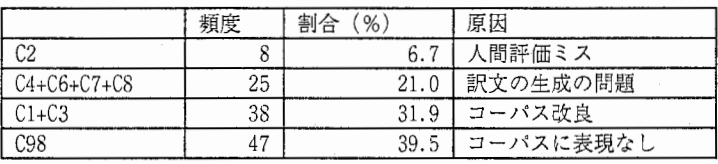

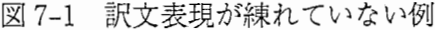

下記の例はいずれも訳文は人間評佃でAにうンクされている。「\*」は文字 3-G凡囁で検出した誤り位置を示す。

はい鈴木様いつ御予約が御希望ですか \*\*\*\* \*\*\*\*<br>はい鈴木様いつの御予約が御希望ですか

\*\*\*\*<br>はい鈴木様いつの御予約がご希望ですか

二十九日に何時に到着しますか鈴木様です

\*\*\*\* \*<br>二十九日の何時に到着しますか鈴木様です

る。 以下の例は「有効期限」を含む表現をコーパスから取り出したもので、訳文と比較すると文章の完成度は格段の差があ

E:"I will need the card number and the expiration date" J :"カード番号と有効期限が必要です。" N=カード番号と有効期限が必要です  $\Box$ 

「有効期限」を含むコーパス文 はいそれではカード番号と有効期限の方お伺いできますか ではカード番号と有効期限を教えていただけますか ではカード番号と有効期限を教えていただけますか ではカードナンバーと有効期限をお願いいたします 分かりました鈴木様それからカードの有効期限を教えていただけませんか カードの有効期限はいつですか

7.4.2 誤訳文を指摘できなかった原因

誤訳文であるにも関わらず、文字 3-GRAM による誤り検出で指摘できなかったものは、 ほとんどが短い慣用句で状況(文脈)によって訳し別けが必要なものであった。

## 7. 5 TDMTのトータル尤度による判別結果の分析

## 7.5.1 誤訳文を正訳文と判別したケース

誤訳文を正訳文と判別したもので、頻度が 2以上のものを表 7-9に示す。頻度が 2以上と いう条件をつけたためか、短い文が多い。ほとんどが、訳文の表現が固いか、文脈による 訳仕分けがうまくできていないものであった。特に、同じ英語文の翻訳結果に対して、人 間による評価が別れるものは「訳仕分け」の問題を端的に示している。

## 7.5.2 人間評価が別れるケース

同一訳文で人間評価の判定が別れるものを表 7-10にまとめた。これらは訳文の評価が 文脈に依存したケースと思われる。

| 頻度             | 評価が別れ<br>るもの(〇)       | 英語入力文→日本語訳文                                |  |  |
|----------------|-----------------------|--------------------------------------------|--|--|
| 4              | 0                     | All right -> 結構です。                         |  |  |
| $\overline{c}$ | $\overline{\circ}$    | Certainly sir -> もちろんです。                   |  |  |
| 8              | $\overline{\circ}$    | Certainly -> もちろんです。                       |  |  |
| $\overline{2}$ | ਠ                     | Fine -> 結構です。                              |  |  |
| $\overline{2}$ | О                     | Good -> 良いです。                              |  |  |
| $\overline{2}$ |                       | Great -> 素晴らしいです。                          |  |  |
| $\overline{2}$ | $\overline{\circ}$    | I'm sorry -> 申し訳ないです。                      |  |  |
| $\overline{2}$ | $\circ$               | Is that right -> 正しいですか。                   |  |  |
| $\overline{2}$ | О                     | Of course -> もちろんです。                       |  |  |
| $\overline{3}$ |                       | Okay great -> はい、素晴らしいです。                  |  |  |
| 29             | $\overline{\bigcirc}$ | Okay -> よろしいです。                            |  |  |
| 3              |                       | Right -> 正しいです。                            |  |  |
| 6              |                       | Sure -> 確かです。                              |  |  |
| 4              |                       | That sounds fine -> 良さそうです。                |  |  |
| 5              |                       | That sounds good -> 良さそうです。                |  |  |
| $\overline{2}$ | ∩                     | That sounds great -> 良さそうです。               |  |  |
| $\overline{c}$ |                       | That'd be great -> 素晴らしいです。                |  |  |
| $\overline{4}$ | ∩                     | That's fine -> 良いです。                       |  |  |
| 2              |                       | Very well -> とても良いです。                      |  |  |
| 2              |                       | Will that be all right -> 大丈夫ですか。          |  |  |
| $\overline{2}$ | О                     | Yes certainly -> はい、もちろんです。                |  |  |
| $\overline{c}$ | ∩                     | Yes of course -> はい、もちろんです。                |  |  |
| $\overline{7}$ |                       | Yes please -> はい、どうぞ。                      |  |  |
| $\overline{2}$ |                       | Yes that's correct -> はい、正しいです。            |  |  |
| 16             | ∩                     | Yes $\rightarrow$ $\forall$ v <sub>o</sub> |  |  |

表 7-9 誤訳文を正訳文と判別したケース

| 正訳文                                                             | 誤訳文                                   | 英語入力文→日本語訳文                                      |  |  |  |  |
|-----------------------------------------------------------------|---------------------------------------|--------------------------------------------------|--|--|--|--|
| 10                                                              | 4                                     | All right -> 結構です。                               |  |  |  |  |
|                                                                 | $\overline{2}$                        | Certainly sir -> もちろんです。                         |  |  |  |  |
|                                                                 | 8                                     | Certainly -> もちろんです。                             |  |  |  |  |
|                                                                 | 1                                     | Do you have any other suggestions -> 他の提案がありますか。 |  |  |  |  |
|                                                                 | $\overline{2}$                        | Fine -> 結構です。                                    |  |  |  |  |
|                                                                 | $\overline{2}$                        | Good -> 良いです。                                    |  |  |  |  |
| 35                                                              | $\mathbf{1}$                          | I see -> 分かりました。                                 |  |  |  |  |
|                                                                 | $\overline{2}$                        | I'm sorry -> 申し訳ないです。                            |  |  |  |  |
| Is that right -> 正しいですか。<br>$\overline{2}$<br>3                 |                                       |                                                  |  |  |  |  |
|                                                                 |                                       | No -> いいえ。                                       |  |  |  |  |
| $\overline{2}$                                                  |                                       | Of course -> もちろんです。                             |  |  |  |  |
| 9                                                               | 29                                    | Okay -> よろしいです。                                  |  |  |  |  |
| 21                                                              | Thank you very much -> どうもありがとうございます。 |                                                  |  |  |  |  |
| $\overline{2}$                                                  |                                       | That sounds great -> 良さそうです。                     |  |  |  |  |
| 2<br>$\overline{4}$                                             |                                       | That's fine -> 良いです。                             |  |  |  |  |
| That's right -> そうです。<br>6<br>1                                 |                                       |                                                  |  |  |  |  |
| Yes certainly -> はい、もちろんです。<br>$\overline{2}$                   |                                       |                                                  |  |  |  |  |
| Yes of course -> はい、もちろんです。<br>$\overline{2}$<br>$\overline{2}$ |                                       |                                                  |  |  |  |  |
| 5                                                               | Yes that's fine -> はい、良いです。           |                                                  |  |  |  |  |
| 22                                                              | 16<br>Yes $\rightarrow$ はい。           |                                                  |  |  |  |  |
| $\overline{2}$                                                  |                                       | You're very welcome -> どういたしまして。                 |  |  |  |  |
| 127                                                             | 86                                    |                                                  |  |  |  |  |

7-10 人間評価で判定が別れるケース

7. 6 文脈による訳仕分け部分を除いた判別精度に関する実験

翻訳に対する機械的評価手法の利用が科学文献などの書き言葉翻訳であれば、上述した 訳仕分けが必要な短いフレーズが出現することは少ないと思われる。そこで、これまでの 訳文データから訳仕分けが必要な発話を除外して判別

精度の再評価を行った。

7.6.1 実験条件

## 7-12 評価翻訳文内訳

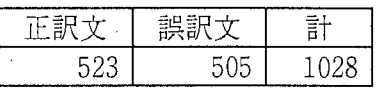

評価に際して、訳仕分けが必要なフレーズ(今回の 評価から除くもの)は次のものである。

1) 人間評価が同一文で正訳文と誤訳文に別れるもの。

2) トータル尤度を説明変数とする判別分析で誤訳文を正訳文と誤り判別し、かつ頻度 が2以上のもの

表 7-11に再評価において除外した英文を示す。

その結果、

実験に用いた翻 訳文は表 7-12 のとおりである。

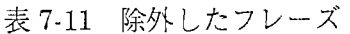

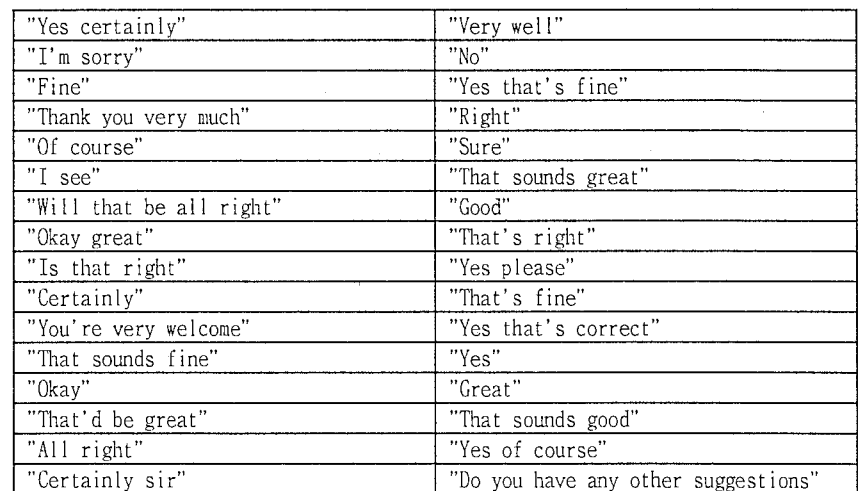

 $-7.5-$ 

#### 7.6.2 実験結果

判別精度は表 7-13に示すとおりである。

|        | ィース   | 判別的中率    | 正訳文予測 |      |  |
|--------|-------|----------|-------|------|--|
| 説明変数   |       |          | 適合率   | 再現率  |  |
|        | 文脈文除去 | 74.12451 | 70.6  | 84.3 |  |
| トータル尤度 | 除去前   | 70.75841 | 66.9  | 84.C |  |
| 誤り個数   | 文脈文除去 | 65.95331 | 86.2  | 39.4 |  |
| 〔有無〕   | 除去前   | 64.97263 | 73.1  | 49.2 |  |

7-13 判別精度

#### 7.3.3 考察

(1) 判別の精度はどのケースも上昇している。

(2) トータルの性能としては、 トータル尤度が優れているが、訳文評価結果に基づいて 人間による編集処理を行うということになると適合率の高い誤り個数(有無)がよい。

(3)誤り個数(有無)、トータル尤度ともに、誤訳文を正訳文と誤判別するケースを表 7-14 にしめす。

文脈と生成によるものがほとんどである。翻訳の性質上、原因がそこに集中するのはしか たないことである。

(4) これ以上の判別精度の向上には、文脈などを考慮することになり、判別機能として は役目を超えたものになる。

#### 7. 8 今後課顆

今後の課題として次のことが考えられる。

1) 翻訳文の良否判別を尤度、あるいは文字 N-GRAMでやるには限界がある。

n-gramはコーパスや拍象化などで若干の精度向上が見込まれる可能性はある。

2) 文脈に依存した翻訳が必要である。

3) 訳文の表現が練れていない。

4) 文字 3-GRAM が指摘する誤りに対して、コーパスに頻繁に出現する言い回しを提示し てやれば、人間が編集するための補助として有効である。

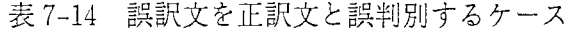

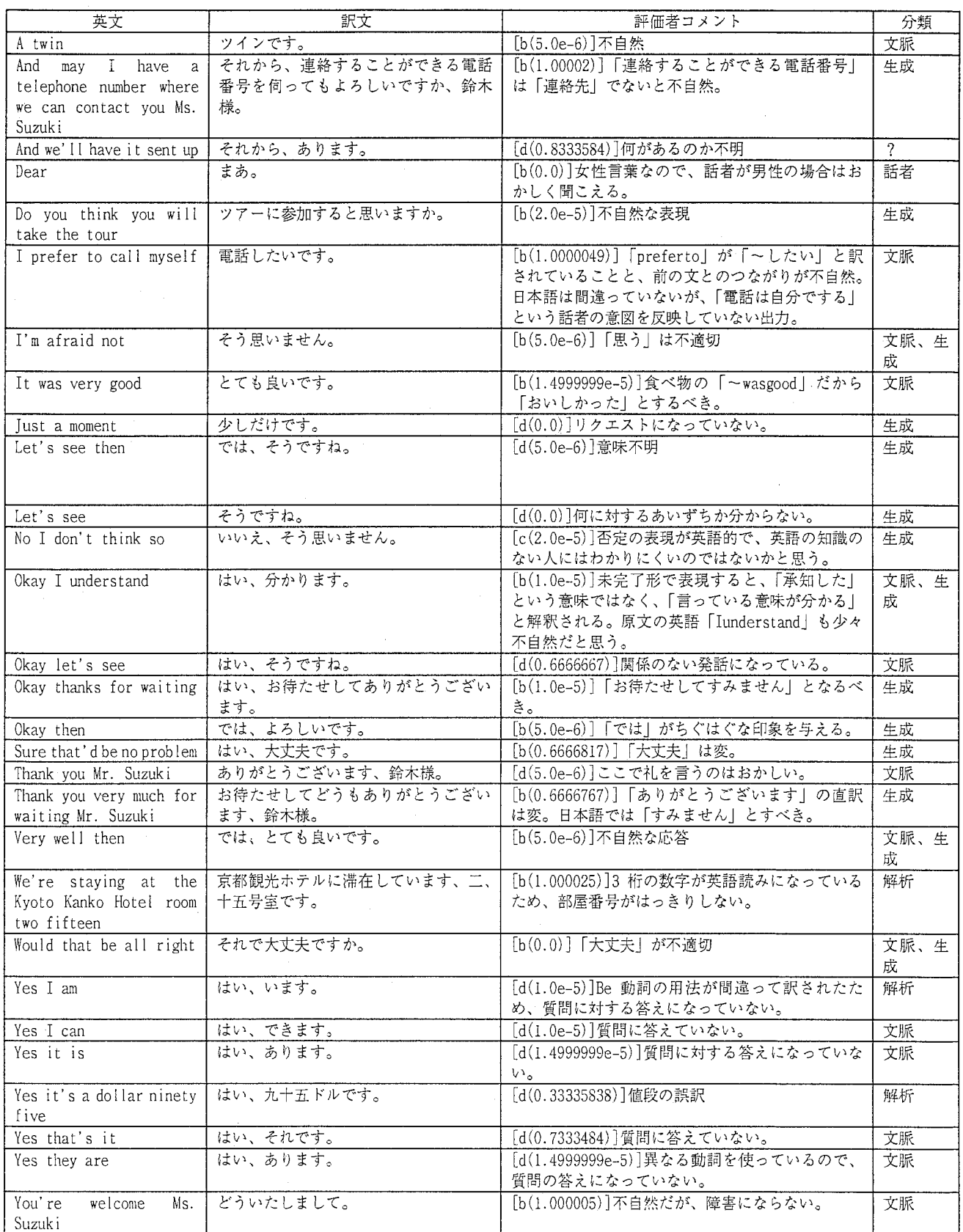

付録 1 音声認識誤りの検出手法とその評価

1 検出の手法

誤り検出は、予め大量の会話データベースから文字もしくは品詞・単語混合連鎖確率モ デルを作成しておき、このモデルを用いて音声認識結果の連鎖単位ごとに連鎖確率を計算 し、連鎖確率が与えられた閾値以下になる音防分を基に誤り郭分を特定するものである。

ここで、品詞・単語混合連鎖確率モデルとは連鎖の単位として自立語は品詞で分類して まとめたカテゴリーとして扱い、付属語(助詞および助動詞)は各単語独立したカテゴリ ーとして扱ったものである。

検出手順は以下のとおりである。

## 【連鎖確率の計算】

まず、以下の手順で連鎖確率を計算する。

- 手順 1) 入力発話文を連鎖確率モデルと同じ単位に分割する。 品詞・単語混合の場合は、形態素解析を行う。
- 手順 2) 分割された単位ごとに、前方から順次、その単位の連鎖確率を求める。 連鎖確率はデータベースから得られた n-gram (連鎖確率モデル)に基づい て、次式によって計算する。
- $n-1$ 連鎖 (C<sub>i-n+l</sub> …、 C<sub>i-2</sub>、 C<sub>i-1</sub>) の次に X<sub>i</sub>が出現する連鎖確率 =  $P (X_i | C_{i,n+1}, ..., C_{i\cdot2}, C_{i\cdot1}) =$

log (X, を n 番目とする n-gram 頻度 ÷ 直前の(n-1)-gram 頻度)

#### 【誤り区間の推定】

次に、以下の手順で連鎖確率が与えられた閾値以下の部分から誤り区間を推定する。 (ここでは 3単位の連鎖確率モデルに逹べており、 2単位の連鎖確率モデルと異なる ところは《内に記述している)。

- 手順1) 連鎖確率が与えられた閾値より低い単位(文字、あるいは単語)が連続す るものを誤りブロックとする。誤りブロックの始点を Posl、終点を Pos2 とする。
- 手順 2) 終点の調整

誤りブロックの単位数を Lenとして、

Len が3単位以上 12単位以上 の長さの場合

誤りブロックの後ろから2単位 |1単位| を誤りブロックから取り除 く。

 $\text{Pos2} \leftarrow \text{Pos2} \leftarrow 2$ 

 $\{Pos2 \leftarrow Pos2 - 1\}$ 

Len が3単位未満 |2単位未満 の場合

 $-$ 付 $-1-$ 

そのまま。

とする。

#### 手順 3) 始点の調整

誤りブロックの始点が文の先頭でなければ、誤りブロックの始点を先頭方 向へ1単位ずらす(この手順は文字の連鎖確率モデルのみ)。

 $Pos1 \leftarrow Pos1 - 1$ 

## 2 評価実験

2 . 1 連鎖確率モデルの作成

文字列データベース作成(本文 1.3.1節参照)に用いたデータを利用して作成した。 なお、形態素解析には、形態素解析ツール JUMAN3.l (以下 JUMAN と呼称)を用 い、 JUMANの標準辞書 10万語に旅行会話で出現する固有名詞 50 0 0語を追加し た。

連鎖確率モデル作成のデータ諸元

| 癸壬粉 | 延べ形熊素数 異なり形熊素数 延べ文字数 異なり] |  |
|-----|---------------------------|--|
|     | 089                       |  |

## 2. 2 評価用データ

本文 1.3.1節に述べた音声認識結果 48 0 6発話を用いた。

2. 3 閾値

誤りの有無に用いた連鎖確率の閾値は、少量データによる予備的な実験を踏まえて、 経験的に決定した。

3 実験結果

#### 【誤り検出精度】

各手法の検出精度を下表に示す。なお、再現率については誤り種類別にも計算して いる。

| 手法           |            |            | 適合率   | 再現率   |       |       |       |
|--------------|------------|------------|-------|-------|-------|-------|-------|
|              |            | 全体         |       | 挿入    | 脱落    | 置換    |       |
| a,           | 文字         | $3 - gram$ | 84.27 | 71.89 | 61.13 | 53.47 | 79.28 |
| $ b\rangle$  | 文字         | $2 - gram$ | 91.36 | 39.82 | 22.60 | 21.56 | 49.29 |
| $ c\rangle$  | 単語混合<br>品詞 | $3 - gram$ | 62.58 | 30.30 | 23.13 | 28.09 | 33.10 |
| $\mathbf{d}$ | 品詞<br>単語混合 | $2 - gram$ | 71.81 | 12.43 | 9.50  | 11.16 | 13.65 |

誤り検出精度

#### 【正解発話の選別精度】

誤りの有無によって、音声認識結果から正しい文(正解発話と同じ)を選別する精 度を下表に示す。

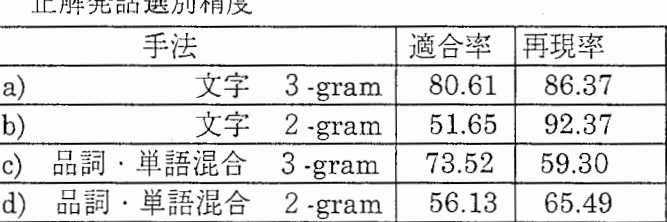

4 考察

以上の実験結呆から次のことが明らかになった。

- (1) 誤りの検出精度は文字の連鎖確率モデルが有効で、適合率と再現率のバラン スを考えると文字の 3文字連鎖確率モデルがもっとも優れており、適合率 8 0 %以上、再現率 70以上であった。
- (2) また、誤りの有無による音声認識結果から正しい文(正解発話と同じ)を選 別する点でも、やはり文字の 3文字連鎖確率モデルがもっとも精度が良かっ た。
- (3) 品詞・単語混合連鎖確率モデルは形態素解析の過程で誤り文字列が別の単語 に解釈されたり、連鎖確率が低くなる位置が誤り位置よりずれて発生するな どして、検出精度はよくない。

## 付録 2 間投詞除去と抽象化の誤り検出位置の違い

間投詞除去と抽象化で誤り検出位置の違う例をまとめた。 ANSは正解発話、 REZが認識 結果、TPSが真の誤り位置、POSが抽象化なしでの誤り予測位置、OPSが抽象化しての誤り 予測位置である。ABS は REZ を抽象化した発話である。

ANS=大人二名様と子供二名様で和室を二部屋 REZ=大人二名様と子供を二名様でバスと二部屋 TFS= ^^^^^^^^ POS= \*\*\*\* \*\*\*\* \*\*\*\*  $OPS =$  \*\*\*\* \*\*\*\* ABS=大人@O名様と子供を@O名様でバスと@〇部屋

ANS=十六十七の二泊はツインのお部屋空いておりますが REZ=十六十七の二泊はツインのおや空いておりますが  $TPS =$  $\text{POS} = \begin{array}{ccc} & & & & & & & \text{***} \\ & & & & & & & \text{***} \\ \text{ODC} & & & & & & & \text{***} \\ \end{array}$ 

 $OPS =$  \*\*\*\* ABS=@O@O@O@Oの@〇泊はツインのおや空いておりますが

ANS=到着予定は二時なんですが二時には入れないんでしょうか REZ=到着予定はニーなんですが二時におあ晴れないんでしょうか

 $TPS =$  "'" "'"" POS=\*\* \*\*\*\*\*\*\*\*\*\*\*<br>∩¤⊂\_\*\* \*\*\*\*  $OPS="$ ABS=到着予定は@0@0 なんですが@4 時におあ晴れないんでしょうか

ANS=そうですかはい分かりました後それから朝食は和食と洋食とどっちなんでしょうか REZ=そう通すかわわかりました後おそれから朝食を当和食と洋食と当地なんでしょうか<br>TPS= ^^ ^^^^

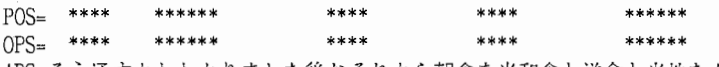

ABS=そう通すかわわかりました後おそれから朝食を当和食と洋食と当地なんでしょうか

ANS=はい九月十四日からの四泊五日ですねそれでは何名様でしょうか REZ=はい九月十四日からの四二泊五日ですねそれではほね様でしょうか  $TPS=$  $POS=$  \*\*\*\*\* \*\*\*\* \*\*\*\* \*\*\*\*

ABS=はい@2 月@3 日からの@0@0 泊@0 日ですねそれではほね様でしょうか

ANS=九月の十四日から二泊大人二名和室が希望なんですが REZ=九月の十四日から二八区大人二め和室が器具をなんですが TPS=

OPS= \*\*\*\*

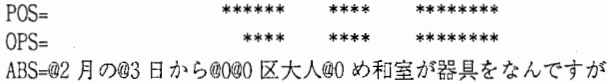

ANS=ではやはり二時に行きますので荷物をお願いします REZ=ではやはり二時に来ますので荷物をお頴いします  $TPS =$ POS= \*\*\*\*\*\*\*  $OPS=$ 

ABS=ではやはり@4 時に来ますので荷物をお願いします

#字面ではいいのだが、単語単位で誤っている。 ANS=失礼ですがもう一方のお名前をおわかりになりますか REZ=失礼ですがもう一方のお名前をおお借りなりますか  $TPS =$ POS= \*\*\*\*\*\*\*\*\*\*\*\*  $OPS_{\pm}$  \*\*\*\*\*\*\* \*\*\*\*\*\*\*\*\*\*\*\*\*\*

ABS=失礼ですがもう@〇方のお名前をおお借りなりますか

#### 付録 3 3 抽象化の有無による訂正の差異例

抽象化の有無による差異をモデルV1\*で比較を行った。下記の例で、V1が間投詞除去 での結果、 V2が間投詞除去後に抽象化した結果である。

EXE[2]: いえきょうから二泊お願いしたいんですけれども ANS[2]:いえきょうから二泊お願いしたいんですけれども V1 [2]:いえきょうから二泊お願いしたいんですけれども V2 [2]: きょうから二泊お願いしたいんですけれども

query\_word\_pat [い<えきょ>うから二泊] [O. 571429]きょうから一泊 [O. 500000]きょうから一泊で ----------------------------- -----

query\_word\_pat [い<えきょ>うから@〇泊] [0. 714286]きょうから@〇泊 [O. 625000]きょうから@〇泊で

EXE[9]:二百七号しの森山ですけれどもへ滞在の延長お願いしたいのですが ANS[9]: 二百七号室の森山ですけれども滞在の延長をお願いしたいのですが Vl [9]: 二百七号しの森山ですけれどもへ滞在の延長お願いしたいのですが V2 [9]: 二百七号室の森山ですけれどもへ滞在の延長お願いしたいのですが

query\_word\_pat [二百七<号し>の森山です] [O. 600000]二百七号室の青山なん [0.600000]八百十七号室の森です

query\_word\_pat [@0 百@0<号し>の@h ですけ] [0.900000]@0 @O号室の@hですけ [0.800000]@0@0@0号室の@hですけ [0.800000]@0 百@0 号室の mですが [O. 700000]@0@0@0号室の@hですが

EXE[26]: 六時枚ぐらいには着くと思うんのでビーでお願いします ANS[26]: 六時前ぐらいには着くと思うので六時でお願いします Vl [26]: 六時枚ぐらいには着くと思うんのでビーでお瀕いします V2 [26] : 六時ぐらいには着くと思うんのでビーでお願いします

query\_word\_pat [六<時枚>ぐらいには] [0. 375000] vヽくらぐらいかか -----------------------

query\_word\_pat [@4<時枚>ぐらいには] [O. 714286]@4時ぐらいに出 [0.500000]夜の@4時ぐらいに

EXE[93]: マスターカードで五二七九三九二零二万六九零零九八てす ANS[93]: マスターカードで五二七九三九二零二四六九零零九八です V1 [93]: マスターカードで五二七九三九二零二四六九零零九八です V2 [93]: マスターカードで五二七九三九二零二万六九零零九八です

query\_word\_pat [九三九二零<二万>六九零零九] [O. 700000]三九二零二四六九零零 [0.700000]九二零二四六九零零九 [O. 700000]九三九二零二四六九零 -----------

誤り検出せず

EXE[l50]: すいません五だ五号室の青山なんですけど嬢からやつかまで四五度お願いしてあるんですけど十七時と十八 ーの二泊お友達が来るんですけどその日がツィンに行いできませんか ANS[l50]: すいません五百五号室の青山なんですけどきょうから二十日までシングルでお願いしてあるんですけど十七

日と十八日の二泊友達が来るんですけどその日だけツインにできませんか Vl [150]: すいません五だ五号室の青山なんですけど譲からやつかまで四五度お願いしてあるんですけど十七日と十八 日の二泊お友達が来るんですけどその日がツインに行いできませんか

V2 [150]: すいません五百五号室の青山なんですけど嬢からやつかまで四五度お願いしてあるんですけど十七時と十八 ーの二泊お友達が来るんですけどその日がツィンに行いできませんか

付録

query\_word\_pat [すいません<五だ>五号室の青] [O. 500000]いません二百七号室の [0.500000]ません二百七号室の青 ---------------------

query\_word\_pat [すいません<@0 だ>@0 号室の@h] [0. 700000]いません@〇百@O号室の [0.700000]ません@〇百@O号室の@h [0.700000]すいません@O@O@O号室

query\_word\_pat [十七時と十<八ー>の二泊お友] [O. 600000]十七日と十八日の二泊 ----------------- -----

query\_word\_pat [すけど@4 時<と@0>@0@0 の@0 泊]

EXE[165]:夜の九時くりございますねもしもおその時間よりかなり遅れすうようでしたらあったホテルの方でいご連絡 入れていますでしょうか ANS[l65]: 夜の九時ごろでございますねもしもそのお時間よりかなり遅れるようでしたらまたホテルの方にご連絡いた だけますでしょうか Vl [165]: 夜の九時くりございますねもしもおその時間よりかなり遅れすうようでしたらまたホテルの方でいご連絡入 れていますでしょうか V2 [165]: 夜の九時でございますねもしもおその時間よりかなり遅れすうようでしたらまたホテルの方でいご連絡入れ ていますでしょうか

query\_word\_pat [夜の九<時くり>ございます] [O. 500000]あいにくでございます [0.500000]クのリサでございます -----------------

query\_word\_pat [夜の@4時<くり>ございます] [0.600000]午後@4時でございます

EXE[175]:ツインルームが一万五千がとります ANS[175]:ツインルームは一万五千円になっております Vl [175]: ツインルームが一万五千がとります V2 [175]: ツインルームが一万五千円となります

query\_word\_pat [ムが一万五<千がと>ります] [O. 500000]が一万五千円となって [O. 500000]一万五千円になります --------- -----------------

query\_word\_pat [ムが@0万@0<千がと>ります] [0.600000]@0万@〇千円となります

EXE[l92]: はい住所は京都府ぐ相楽郡精華町光台二の二です電話番号は零う七七四九の五の一三零ーです ANS[l92]: はい住所は京都府相楽郡精華町光台二の二です電話番号は零七七四九の五の一三零ーです V1 [192]:はい住所は京都府相楽郡精華町光台二の二です電話番号は零七七四九の五の一三零一です V2 [192]: はい住所は京都府相楽郡精華町光台二の二です電話番号七四九の五の一三零ーです

query\_word\_pat [電話番号は<零う>七七四九の] [O. S00000]電話番号は零七七四九 [O. 800000]話番号は零七七四九の

------------------------------

query\_word\_pat [電話番号は<@0 う@0>@0@0@0 の@0] [0.700000]電話番号@0@0@0@0@0@0 [0.700000]電話番号は@0@0@0@00 [0.700000] 電話番号は@0@0@0の®0 [0.700000]話番号は@0@0@0@0@0 [0.700000]話番号は@0@0@0@0@0 の [0.700000]番号は@0@0@0@000 の@0 [0.600000]電話番号が⑬〇⑬〇⑲O@〇⑬0 [0.600000] 電話番号が@0@0@0の@0 [0.600000] 電話番号は@0@0 の@0@0 [0.600000]話番号が@0@0@0@0@0@0 MID Loop=[0], flg=[1], parts=[] :BF=電話番号(5), AF=@0@0@0(8)

ー付-6-

EXE[197]: きょうから十八日までの九三泊のじょうねがいしたいのですが ANS[l97]: きょうから十八日までの三泊の延長お願いしたいのですが Vl [197]: きょうから十八日までの三泊のじょうねがいしたいのですが V2 [197]: きょうから十八日までの九三泊のじょうねがいしたいのですが

query\_word\_pat 「十八日まで<の九>三泊のじょ] [0. 600000]十八日までの三泊でご

-- ------ 誤り検出せず

EXE[208]: かしこまりましたすそれでは本日をご一泊和室でご予約をけどりますをちょうどお部屋の移動願え出します のですよろしくお願いいたします ANS[208]: かしこまりましたそれでは本日のご一泊和室でご予約承ります後ほどお部屋の移動をお願いいたしますので よろしくお頴いいたします Vl [208]: かしこまりましたそれでは本日をご一泊和室でご予約をけどりますをちょうどお部屋の移動願え出しますの ですよろしくお願いいたします V2 [208]: かしこまりましたそれでは本日から一泊和室でご予約をけどりますをちょうどお部屋の移動願え出しますの ですよろしくお願いいたします

query\_word\_pat [それでは本<日を>ご一泊和室] [0.500000]それでは本日から二泊

---- -------------

query\_word\_pat [それでは本<日を>ご@〇泊和室] [0.600000]それでは本日から80泊

EXE[214]: はいえわたくしとものホテルツインルームはえー泊二万五千となっております ANS[214]:はいわたくしどものホテルツインルームは一泊二万五千円となっております V1 [214]:はいわたくしどものホテルツインルームはえ一泊二万五千となっております V2 [214]: はいわたくしどものホテルツインルームが二万円となっております

query\_word\_pat [インルーム<はえ一>泊二万五千] [O. 500000]インルームが一万四千

--------------------------------------

query\_word\_pat 「インルーム<はえ@0>泊@O万(0〇千〕 [0.600000]イン)レームが紛万@〇千

EXE[235]: はい大阪観光ホテルと土に取でございます ANS[235]: はい大阪観光ホテルフロントでございます Vl [235]: はい大阪観光ホテルでございます V2 [235]: はい大阪観光ホテルと土に取でございます

query\_word\_pat [観光ホテル<と土に取>でございま] [0.600000]観光ホテルでございま ---- ------

query\_word\_pat [はい@k<と@1に取>でございま] [0.500000]い⑲K予約係でございま [0.500000]はい@k@kでございます [0.500000]はい@k予約係でござい

EXE[280]: そうある一四号室のをおただと申しますけど ANS[280]: 三一四号室の大竹と申しますけども Vl [280]: そうある一四号室の鈴木と申しますけど V2 [280]: そうある一四号室のをおただと申しますけど

query\_word\_pat [号室のをお<ただ>と申します] [0.600000]号室の鈴木と申します MID Loop=[0], flg=[1], parts=[鈴木] :BF=号室の(4), AF=と申します(7)

query\_word\_pat [号室のをお<ただ>と申します] [O. 600000]号室の⑲h@hと申します

-----------------

ー付.7-

EXE[314]:横須賀市上町六の十二の二十六様らです ANS[314]: 横須賀市上町六の十二の二十六田村です Vl [314]: 横須賀市上町六の十二の二十六です V2 [314]: 横須賀市上町六の十二の二十六様らです

query\_word\_pat [十二の二十<六様>らです] [O. 600000]六の十二の二十六です

----------------------------query\_word\_pat [@0@0 の@0 十<@0 様>らです] [0.700000]@0@0のの20200000番です [0.600000]@0@0@0@0@0@0@0@0 です [0.600000]@0@0@0@0@0@0@0番です [0.600000]@0@0@0 @O@O@O@Oです [ 0. 600000 ]@O@O @O@O@O@Oですね [0.600000]@0 の@0@0 の@0 十@0 です [O. 600000]@0 @O @O@O@O@Oです [0.500000]が@0@0@0@0@0@0@0 です [O. 500000]が@〇千@〇百@〇十円です [0.500000]@0@0@0@0@0@0@0ですね MID Loop=[0], flg=[1], parts=[@0@0@0 番] :BF=@0@0 の@0(5), AF=です(8)

EXE[317]: 二分で結構ですので ANS[317]: 普通郵便で結構ですので Vl [317]: 片道で結構ですので V2 [317]: 二分で結構ですので

query\_word\_pat [<二分>で結構です] [0.714286]片道で結構です ----------------

誤り検出せず

EXE[324]: そういたしますと八て九十六号室熱すアメリカ人を男性が一人でまてるはずなんですが ANS[324]: そういたしますと八百十六号室アメリカ人の男性が一人で泊まってるはずなんですが Vl [324]: そういたしますと八百十六号室熱すアメリカ人を男性が一人でまてるはずなんですが V2 [324]: そういたしますと八て九十六号室熱すアメリカ人を男性が一人でまてるはずなんですが

query\_word\_pat [たしますと<八て九>十六号室熱] [0.600000]しますと八百十六号室 ------------------------------

query\_word\_pat [たしますと<@〇て@0>@0@0号室熱] [0.600000]しますと@〇百@O@O号室 [0.600000]たしますと@〇百@0@0 [O. 500000]たしますと@O万@〇千@〇 [O. 400000]いたしますと@〇百@〇@〇 MID Loop=[0], flg=[1], parts=[@O百] :BF=しますと(6), AF=@O@O号室(8) MID Loop=[1]. flg=[1]. parts=[@0百] :BF=たしますと(6). AF=@0@0号(8)

EXE[362]: ありがとうざいますうフロントで下でございまそれ ANS [362]: ありがとうございますフロントの石川でございます Vl [362]: ありがとうございますフロントでございますが V2 [362]: ありがとうございますフロントでございます

EXE[425]:四百五号室の諸岡案様ですねかしこまりました税ではすな様でしれておきますので ANS[425]: 四百五号室の村岡様ですねかしこまりましたそれではあすの朝までに仕上げておきますので Vl [425]: 四百五号室の諸岡案様ですねかしこまりましたではすな様でしれておきますので V2 [425]: 四百五号室の諸岡様ですねかしこまりましたではすな様でしれておきますので

query\_word\_pat [四百五号室<の諸岡案>様ですねか]

query\_word\_pat [百@0号室の<mh 案>様ですねか] [0. 800000]百⑲0号室の@h様ですね

-----------------

EXE[466]: すいません客様のお部屋番号と名前を教えてください ANS[466]: すいませんお客様のお部屋番号とお名前教えて下さい Vl [466]: すいませんお客様のお部屋番号と名前を教えてください V2 [466]: すいません客様のお部屋番号と名前を教えてください

query\_word\_pat [すいませ<ん客様>のお部屋番] [O. 600000]いませんお客様のお部

------------------- -------------- query\_word\_pat [すいませ<ん客様>のお部屋番] [0. 700000]いません@h様のお部屋 [O. 600000]ざいません@h様のお部 [O. 600000]いませんお客様のお部 [0. 600000]ませんお客様のお部屋 [O. 600000]ません@h様のお部屋に [0.600000]すいませんお客様のお [0.600000]すいません隣の部屋が [0.500000]いませんお客様のお名 [0. 500000]すぐお客様のお部屋に [O. 400000]ございません@h様のお MID Loop=[0], flg=[1], parts=[ん (4) 様] :BF=いませ(5), AF=のお部屋(7)

## 付録 4 SSC、V1 バージョンと V2 バージョンとの差異例

##vl=/data/as37/skaki/sreg/mong/abst1/MC.02.Vl.SSC

##v2=/data/as37 /skaki/sreg/mong/11req/resul t/test04. 1000. L6 EXE[334]: はい八百十な申しのほう山様で五様すねそれはたいえ申し訳ございませんそれでは今から抱えの者がそちら にお変わいますのでそのもおもの街ください ANS[334]: はい八百十七号室の青山様でございますねそれは大変申し訳ございませんそれでは今から係の者がそちらに 伺いますのでそのままでお待ちください Vl [334]: はい八百十な申しのほう山様ですねそれは大変申し訳ございませんそれでは今から係の者がそちらに伺いま すのでそのもおもの街ください V2 [334]: はい八百+な申しのほう山様ですねそれは大変申し訳ございませんそれでは今から係の者がそちらにお伺い いたしますのでそのままでお待ちください query\_word\_pat [でそのもお<もの街>ください] [0.400000]でもお電話くださいお [O. 400000]つでもお電話ください query word pat [はい@0 百@0 な申しのほう山様ですねそれは大変申し訳ございませんそれでは今から係の者がそちら

付録

にお伺いいたしますのでそのもおくもの街>ください]... pre=はい/@〇百@0/な/申し/のほう/山/様で/すね/それは/大/変/申し訳ございません/それ 。<br>では/今/から/係/の/者/が/そちら/にお/伺い/いたします/ので/その/も/お post=ください before posl=60, pos2=62 pre=その||はい@0 百@0 な申しのほう山様ですねそれは大変申し訳ございませんそれでは今から係の者がそちらにお伺 いいたしますので post=ください <sup>11</sup> err\_block=もおもの街 (39) [O. 8S2353] (0) Ill=(それは大変申し訳ございませんそれでは今から係の者がそちらに お伺いいたしますので)[その]<ままでお待ち>[ください]() (21) [O. S18182] (0) Ill=(今から係の者がそちらにお伺いいたしますので)[その]<ままでお 待ち>[ください]() (7) [O. 722222] (0) 131 = (いたしますので)[その]<ままお待ち>[ください]() (7) [o. 684211] (O) Ill= (いたしますので)[その]<ままでお待ち>[ください]() (4) [O. 666667] (0) 131 = (ますので)[その]<ままお待ち>[ください]() (4) [0. 625000] (0) 151 = (ますので)[その]<ままでお待ち>[ください]() (4) [0.625000] (0) |2| =(ますので)[その]<ようにお届け>[ください]() (4) [O. 588235] (0) Ill=(ますので)[その]<看板の酋に来て>[ください]() (4)[0. 588235](0) Ill=(ますので)[その]<営業所でお支払>[ください]() (0) [0.583333] (0) |1|=() [その]<つもりでいて>[ください]() TRY cand  $No = [0]$ HF=はい@0百@0な申しのほう山様ですねそれは大変申し訳ございませんそれでは今から係 の者がそちらにお伺いいたしますのでそのままでお待ちください

EXE[l64]: チェックインはだいたい何時ごろうご予定されておりますか ANS[l64]: チェックインはだいたい何時ごろご予定されておりますか Vl [164]: チェックインは大体何時ごろご予定されておりますか V2 [164]: チェックインしていたい何時ごろをご予定されておりますか

query\_word\_pat [エックイン<はだ>いたい何時] [0.600000]ェックインは大体何時 [O. 500000]のほうはだいたい何時 [O. 500000]ェックインといいます [0.500000]ェックインいたします [O. 500000]ェックインですが何時 [O. 500000]ェックインしたいと思 [O. 500000]ェックインしたいんで [0.500000]ェックインしたいので [0.500000]ェックインしていただ [0.500000]ェックインはできない MID Loop=[0], flg=[1], parts=[は大体] :BF=エックイン(6), AF=何時(10) 貯=チェックインは大体何時ごろうご予定されておりますか

query word pat [チェックイン<はだ>いたい何時ごろうご予定されておりますか]... pre=チェックイン

post=いた/い/何時/ご/ろ/うご/予/定/さ/れて/おります/か before posl=7, pos2=8 pre=チェックイン|| post=いた 11い何時ごろうご予定されておりますか err\_block=はだ (0) [O. 800000] (0) 121 =0 [チェックイン]<して>[いた]() (0) [0,750000] (0) {1} = () [チェックイン] <>[いた]() (0) [O. 727273] (O) Ill =0 [チニックイン]<をして>[いた]() (0) [0.727273] (0) [5} = () [チェックイン] < させて>[いた] () (0) [O. 714286] (5) Ill =0 [チェックイン]<のご予定時間はだ>[いた](い何時ごろ) (0) [0.615385] (0) [1] = () [チェックイン] <を早くして>[いた] () (0) [O. 608696] (5) 121 = () [チェックイン]<のお時間なんですがだ>[いた](い何時ごろ) (0) [O. 571429] (O) Ill= 0 [チェックイン]<の時間教えて>[いた]() (0)[0.538462](5) |1}=()[チェックイン]<のお時間なんですけれどもだ>[いた](い何時ご ろ) (O)[O. 533333](0) 131 =0 [チェックイン]<の時間を教えて>[いた]() TRY cand  $No = [0]$ HF=チェックインしていたい何時ごろうご予定されておりますか ●誤りの検出精度 ●意味のある区切り文字 ======================== (S+) (S\*) の差の具体例> 6文の違い 良くなった 2例 どっちもどっち 3 悪くなった 1例(誤りではなく正解により近いということ) ##vl=/data/as37 /skaki/sreg/mong/11req/resul t/test03. 1000. L6 ##v2=/data/as37/skaki/sreg/mong/hreq/result/test04.1000.L6 ##DP range=O <--> 100 EXE[46]: おたせいたしましたってえ十四日十五日ご二泊は一千の方一ございますね ANS[46]:お待たせいたしました十四日十五日二泊はいツインの方空きがございますが V1 [46]:お待たせいたしましたところ十四日十五日ご二泊一名様でございますね V2[46]: お待たせいたしました十四日十五日ご二泊ー名様でございますね query word pat [お待たせいたしましたっくてえ>@3日@3日ご@0泊は@0千の方@0ございます ね]... pre=お待/た/せ/いたしました/っ post=@3 日/@3 日/ご/@0 泊/は@0/千/の方/@0/ございますね before posl=l2, pos2=13 pre=いたしました 1お待たせ post=@3 日| @3 日ご@0 泊は@0 千の方@0 ございますね err\_block=つてえ (4) [0.800000] (0) 11} = (お待たせ) [いたしました]<@3日と>[@3日]() (4) [0.785714] (0) 11 = (お待たせ) [いたしました]<03日 > [03日] () (4) [0.785714] (0) [5] =(お待たせ) [いたしました]<@2月>[@3日]() (4) [O. 750000] (0) Ill=(お待たせ)[いたしました]<@3日から>[⑬3日]() (0) [O. 727273] (O) Ill =0 [いたしました]<ところ>[@3日]() (4) [0.705882] (0) [1] = (お待たせ)[いたしました] <@h@h 様あす>[@3日]() (0) [0.700000] (0)  $\{1\} = ()$  [いたしました] <@2 月 >[@3 日]() (4)[0.666667](0) |1|=(お待たせ)[いたしました]<それでは@2月>[@3日]() (4) [O. 666667] (o) Ill=(お待たせ)[いたしました]<こちらが認月>[個3日]() (4) [O. 631579] (0) Ill=(お待たせ)[いたしました]<あいにくですが>[@3日]() TRY cand  $No = [0]$ TRY cand  $No = [1]$ TRY cand  $No = [2]$ TRY cand  $No = [3]$ TRY cand  $No = [4]$ HF=お待たせいたしましたところ@3 日@3 日ご@0 泊は@0 千の方@0 ございますね query word pat [お待たせいたしましたっ<てえ>@3日@3日ご@0泊は@0千の方@0ございます ね] ...<br>pre=お待/た/せ/いたしました/っ post=@3日/⑬3日/ご/@〇泊/は@0/千/の方/@0/ございますね before posl=l2, pos2=13 pre=いたしました11お待たせ post=@3 日| @3 日ご@0 泊は@0 千の方@0 ございますね

付録

ー付-11-

err\_block=つてえ (4)[0.800000](0)|1}=(お待たせ)[いたしました]<@3日と>[@3日]() (4)[0.785714](0) |1} =(お待たせ)[いたしました]<@3 日>[@3 日]() (4) [0.785714] (0) [5] = (お待たせ) [いたしました]<@2 月>[@3日]() (4) [0.750000] (0) 2 = (お待たせ)[いたしました]  $\sim$ [@3 日]() (4) [0.750000] (0) [1] = (お待たせ)[いたしました]<@3日から>[@3日]() (0)  $[0.727273]$  (0)  $|1|$  = () [いたしました] <ところ>[@3日] () (4)[0, 705882](0) Ill=(お待たせ)[いたしました]<@h@h様あす>[@3日]() (0)  $[0.700000](0)$   $|1|$  = ()  $[\vee \wedge \vee \vee \vee \vee \vee \vee \vee ]$ <@2 月 > [@3 日] () (4) [O, 666667] (0) Ill= (お待たせ)[いたしました]<それでは@2 >[@3日]() (4)[0.666667] (0) 11 = (お待たせ)[いたしました] くこちらが@2 月>[@3日]() TRY cand  $No = [0]$ TRY cand No = [l] TRY cand  $No = [2]$ TRY cand  $No = [3]$ 

HF=お待たせいたしました@3 日@3 日ご@0 泊は@0 千の方@0 ございますね

## 付録 5 SSCの形態素化による影響

下記の例で V1 が文字単位、 V2 が形態素単位での訂正結果である。

##vl=/data/as37/skaki/sreg/mong/hreq/result/test04.1000.L7 ##v2=/data/as37/skaki/sreg/mong/hreq/result/test06.1000.L7 ##DP range=O <--> 60 EXE[lO]: きょうかですね十八日までの三日間隔の延長お願いしたいのですが ANS[lO]: きょうからですね十八日までの三泊の延長をお願いしたいのですが Vl [10]: きょうぶですね十八日までの三日間隔の延長お願いしたいのですが V2 [10]: きょうかですね十八日までの三日間隔の延長お願いしたいのですが EXE[42]: はいありがとうではすれいたしいますのは一なりますでしょうか ANS[42]: はいありがとうございますいらっしゃいますのはいつになりますでしょうか V1 [42]:はいありがとうでは失礼いたしいますのは一なりますでしょうか V2 [42]: はいありがとうでは確認いたしますのはーなりますでしょうか EXE[SO]: かまいません忘れは寝いたします ANS[SO]: 構いません和室でお願いいたします Vl [80] : かまいませんそれでは失礼いたします V2 [80]: かまいませんお願いいたします EXE[l05]: ニ万二製の方はデラックスタイプとなっておりまして少々部屋が広めなとります ANS[l05]: ニ万一千円の方はデラックスタイプとなっておりまして少々お部屋が広めになっております Vl [105]: ニ万二製の方はファックスタイプとなっておりまして少々部屋が広めなとります V2 [105]: ニ万二製の方はデラックスタイプとなっておりまして少々部屋が広めなとります EXE[148]: もうしゃございませ朝のいい日英ツインルーム枚室など折れまして会いご用意できるのあいシングルルーム だけなりますが ANS[148]: 申し訳ございませんそのお日にちツインルーム満室になっておりましてご用意できるのはシングルルームだ けになりますが V1 [148]: もうございますお願いい日英ツインルーム枚室など折れましてご用意できるのあいシングルルームだけなり ますが V2 [148]:もうございませ朝のいいですツインルーム枚室など折れましてご用意できるのあいシングルルームだけなり ますが EXE[l57]: ただいま空室状況調べしますところふ十四日のご一泊和室がワンルームは空きが有れだけです二部屋のご予 約行きませは十五でしに関しては和室の方はまったくお取りできない条件でお取ります ANS[157]: ただいま空室状況をお調べしましたところ十四日のご一泊和室がワンルーム空きがあるだけで二部屋のご用 意ができません十五日に関しては和室の方はまったくお取りできない状況になっております Vl [157]: ただいま空室状況調べしますところ十四日のご一泊和室がワンルームは空きが有れだけですよ部屋のご予約 行きませは十五でしに関しては和室の方はまったらお取りできない条件でお取ります V2 [157]: ただいま空室状況調べしますところ十四日のご一泊和室がワンルームは空きが有れだけですよ部屋のご予約 行きませは十五でしに関しては和室の方はまったくお取りできない条件でお取ります EXE[159]:お部屋をお二部屋別々にお取りするということでしたがすシングルルーム二部屋ということでよろしいでし ょうか ANS[159]:お部屋を二部屋別々にお取りするということでしたらシングルルーム二部屋ということでよろしいでしょう  $\overline{\tau}$ Vl [159]: お部屋をお二部屋別々にお取りするということでしたらシングルルームニ部屋ということでよろしいでしょ うか V2 [159]:お部屋をお二部屋別々にお取りするということでしたがすシングルルーム二部屋ということでよろしいでし ょうか EXE[160]: かしこまりましたそうしましたら十四日から二泊すツインルー吸いませシングルルームおおくあ二部屋ずつ こ泊お取りいたしますお客様のお名前お願いいたします ANS[160]: かしこまりましたそうしましたら十四日から二泊すいませんシングルルームを二部屋ずつ二泊お取りいたし ますお客様のお名前をお願いいたします V1 [160]: かしこまりましたそうしましたら十四日から二泊はツインルー吸いまシングルルームおおくあ二部屋ずつお 取りいたしますお客様のお名前お願いいたします V2 [160]: かしこまりましたそうしましたら十四日から二泊すツインルー吸いまシングルルームおおくあ二部屋ずつお 取りいたしますお客様のお名前お願いいたします EXE[164]: チェックインはだいたい何時ごろうご予定されておりますか ANS [164]: チェックインはだいたい何時ごろご予定されておりますか Vl [164]: チェックインしていたい何時ごろをご予定されておりますか V2 [164]: チェックインのご予定時間はだいたい何時ごろをご予定されておりますか

ー付-13-

EXE[174]: 大事申し訳ないんですがす混んでてはツインルームが毎週がとりますみょうにち料後に時十六日十七日のを お二泊に関してはツインルームでも取りできますが ANS[174]: 大変申し訳ないんですが本日はツインルームが満室になっておりますみょうにち明後日十六日十七日の二泊 に関してはツインルームでもお取りできますが V1 [174]: 大変申し訳ないんですがそれではツインルームが毎週がとりますみょうにち料後に時十六日十七日のご二泊 に関してはツインルームでも取りできますが V2 [174]: 大変申し訳ないんですがす混んですがツインルームが毎週がとりますみょうにち料後に時十六日十七日のご 二泊に関してはツインルームでも取りできますが

付録

EXE[197]: きょうから十八日までの九三泊のじょうねがいしたいのですが ANS [197]: きょうから十八日までの三泊の延長お願いしたいのですが Vl [197]: きょうから十八日までの九三泊のじょうだいしたいのですが V2 [197]: きょうから十八日までの九三泊のじょうねがいしたいのですが

EXE[214]: はいえわたくしとものホテルツインルームはえー泊二万五千となっております ANS[214]: はいわたくしどものホテルツインルームは一泊二万五千円となっております Vl [214]: はいわたくしどものホテルのツインルームは一泊二万五千円となっております V2 [214]:はいわたくしどものホテルツインルームは一泊二万五千円となっております

EXE[226]: フロントに荷物を混んで最寄りに行ったんですけれどもに入ったソースなくなってたんですが ANS[226]: フロントに荷物を運んでもらうように言ったんですけれども部屋に入ったら一つ無くなってたんですが Vl [226]: フロントに荷物を混んで最寄りに行ったんですけれどもたったソースにはなってたんですが V2 [226]: フロントに荷物を混んで最寄りに行ったんですけれどもに入ったソースにはなってたんですが

EXE[237]:もしもし五されませんがあすエイチー区祝いいしいくらになっ取りましてお急いきでしょうか ANS[237]: 申し訳ございませんがチェックインは一時からになっておりましてお急ぎでしょうか Vl [237]: もしもしれませんがあすエイチー区祝いいしいくらになっておりましてお急ぎでしょうか V2 [237]: もしもし五されませんがあすエイチー区祝いいしいくらになっておりましてお急ぎでしょうか

EXE[267]: 大至急ねがいします ANS[267]: じゃ大至急お願いします Vl [267]: 大至急ねがいいたします V2 [267]: 大至急ねがいします

EXE[360]: 大変申し訳ありませんが薬の方は医者も処方せんがなければお出しできないんですねホテルには医務室がり ましてそこに嬢りますのでそちらえ借りてはどうでしょうか

ANS[360]: 大変申し訳ありませんが薬の方は医者の処方せんがなければお出しできないんですね当ホテルには医務室が ありましてそこに医者がおりますのでそちらへ行かれてはどうでしょうか

Vl [360]: 大変申し訳ありませんがお薬の方は医者の処方せんがなければお出しできないんですねホテルには医務室が ありましてそこに嬢りますのでそちらえ借りてはどうでしょうか

V2 [360]: 大変由し訳ありませんこちらの方は医者の処方せんがなければお出しできないんですねホテルには医務室が ありましてそこに嬢りますのでそちらえ借りてはどうでしょうか

EXE[364]: はいニオの方法でれべた降りていてでたところすでにビジネストコーナーて今ございますうそちらに行って 痛ければ分かりなると思いますが

ANS[364]: はいっ二階の方のエレベーター下りて頂いたところすぐにビジネストコーナーというものがございますそち らに行っていただければお分かりになると思いますが

Vl [364]: はいニオの方法でれべた降りていてでたところすでにビジネストコーナーもございますがそちらに行って痛 ければ分かりになると思いますが

V2 [364]: はいニオの方法でれべた降りていてでたところすでにビジネストコーナーて今ございますがそちらに行って 痛ければ分かりになると思いますが

EXE[376]: 分かりましたお世話さまです ANS[376]: わかりましたお世話様です Vl [376]: 分かりましたどうもお世話さまです V2 [376]: 分かりましたお世話さまです

EXE[409]: はいかしこまりましたするですでお部屋の番号と生頂けませしょうか ANS[409]: はいかしこまりました失礼ですがお部屋の番号とお名前いただけますでしょうか Vl [409]: はいかしこまりましたカードですがお部屋の番号とお名前を頂けますでしょうか V2 [409]: はいかしこまりましたカードですかお部屋の番号の方頂けますでしょうか

## 付録 6 語順並び替えによる効果の具体例

(1) 良くなった例

認識結果:二百七号室の森山様でございますねくいたかまいちょごじごということなんですけれどもお部屋のタイプの ご希望はございますでしょうか

正解発話:二百七号室の森山様でございますねご一泊の延長ご希望ということなんですけれどもお部屋のタイプのご希 望はございますでしょうか

並替え前:二百七号室の森山様でございますねくいたかまいちょごじごということなんですけれども部屋のタイプの希 望はございますでしょうか

並替え後:二百七号室の森山様でございますねくいたかまいちょごじごということなんですけれどもお部屋のタイプの 希望はございますでしょうか

◆誤り検出の精度の問題

並替え前: query\_word\_pat [すけれども<お部>屋のタイプ] 並替え後:誤り検出なし

認識結果:かしこまりましたツインの部屋中かつとかはいかまきございます 正解発話:かしこまりましたツインのお部屋十月十日はい空きがございます 並替え前:かしこまりましたので部屋中かつとかはいかまきございます 並替え後:かしこまりましたツインの部屋中かつとかはいかまきございます

◆誤り検出の精度の若干の差で、条件に適合する類似文字列を検索できたかどうかの違い 並替え前:

> query\_word\_pat [まりました<ツイ>ンの部屋中] [O. 500000]まりましたので部屋で [O. 400000]決まりましたので部屋

並替え後:

query\_word\_pat [こまりまし<たツイ>ンの部屋中]

認識結果:見つかりしたいわたしの方で連絡してください 正解発話:見つかりしだいわたしのほうに連絡してください 並替え前:見つかりしたいわたしの方につけてください 並替え後:見つかりしたいわたしの方まで連絡してください

●並び替えによる効果

並替え前:

query\_word\_pat [わたしの方<で連>絡してくだ] [0.500000]でしたら連絡してくだ [0.500000]わたしの方につけてく [O. 500000]たしの方につけてくだ

並替え後:

query\_word\_pat [わたしの方<で連>絡してくだ] [0. 600000]しの方まで連絡してく [0. 600000]わたしの方まで連絡し [0. 600000]たしの方まで連絡して

く関係する並び替え発話>

では彼女が部屋にわたしの方まで電話で連絡してくれるように伝えてください では彼女が音闘屋に電話でわたしの方まで連絡してくれるように伝えてください では彼女がわたしの方まで部屋に電話で連絡してくれるように伝えてください では彼女がわたしの方まで電話で部屋に連絡してくれるように伝えてください では彼女が電話で部屋にわたしの方まで連絡してくれるように伝えてください では彼女が電話でわたしの方まで部屋に連絡してくれるように伝えてください では部屋に彼女がわたしの方まで電話で連絡してくれるように伝えてください では部屋に彼女が電話でわたしの方まで連絡してくれるように伝えてください では部屋にわたしの方まで彼女が電話で連絡してくれるように伝えてください では部屋にわたしの方まで電話で彼女が連絡してくれるように伝えてください では部屋に電話で彼女がわたしの方まで連絡してくれるように伝えてください では部屋に電話でわたしの方まで彼女が連絡してくれるように伝えてください ではわたしの方まで彼女が部屋に電話で連絡してくれるように伝えてください ではわたしの方まで彼女が電話で部屋に連絡してくれるように伝えてください ではわたしの方まで部屋に彼女が電話で連絡してくれるように伝えてください ではわたしの方まで部屋に電話で彼女が連絡してくれるように伝えてください ではわたしの方まで電話で彼女が部屋に連絡してくれるように伝えてください ではわたしの方まで電話で部屋に彼女が連絡してくれるように伝えてください では電話で彼女が部屋にわたしの方まで連絡してくれるように伝えてください では電話で彼女がわたしの方まで部屋に連絡してくれるように伝えてください では電話で部屋に彼女がわたしの方まで連絡してくれるように伝えてください では電話で部屋にわたしの方まで彼女が連絡してくれるように伝えてください では電話でわたしの方まで彼女が部屋に連絡してくれるように伝えてください では電話でわたしの方まで部屋に彼女が連絡してくれるように伝えてください

認識結果:十時な便がなんで八時までには空港について点ですホテルをおいつで出たら間に合でしょうか 正解発話:+時の便なので八時までには空港に着いていたいのですホテルをいつ出たら間に合うでしょうか 並替え前:+時な便がなんで八時までには空港について点ですホテルをおいつで出たらいいでしょうか 並替え後:十時な便がなんで八時までには空港について点ですホテルを何時に出れば間に合うでしょうか

並替え前:

query\_word\_pat [すホテルを<おいつ>で出たら間]

並替え後:

query\_word\_pat [ホテルをお<いつ>で出たら間] [0.500000]ホテルを何時に出たら [O. 300000]ホテルを出たらいいか [O. 300000]にホテルを出たらいい [0. 300000]時にホテルを出たらい [O. 200000]何時にホテルを出たら MID Loop=[0], flg=[1], parts=[何時に] :BF=ホテルを(5), AF=出たら(8) \\P=@4 時な便がなんで@4 時までには空港について点ですホテルを何時に出たら間に合でしょう ゕ query\_word\_pat [@4<時な便>がなんで@4] query\_word\_pat [な便がなん<で@4>時までには]

query\_word\_pat [でには空港<につ>いて点です] query\_word\_pat [空港につい<て点で>すホテルを] query\_word\_pat [何時に出た<ら間>に合でしょ] [O. 500000]何時に出れば間に合い [O. 400000]を何時に出れば間に合 MID Loop=[O], flg=[ll. parts=[れば間] :BF=何時に出 (5),AF=に合 (7) WP=@4 時な便がなんで@4 時までには空港について点ですホテルを何時に出れば間に合でしょう か

く関連する並び替え発話>

フライトにちゃんと間に合うように何時にホテルを出たらいいかわからないんです フライトにちゃんと間に合うようにホテルを何時に出たらいいかわからないんです

(2) 悪くなった例

認識結果・.大変申し訳ありませんが薬の方は医者も処方せんがなければお出しできないんですねホテルには医務室がり ましてそこに嬢りますのでそちらえ借りてはどうでしょうか

正解発話:大変申し訳ありませんが薬の方は医者の処方せんがなければお出しできないんですね当ホテルには医務室が ありましてそこに医者がおりますのでそちらへ行かれてはどうでしょうか

並替え前:大変申し訳ありませんが薬の方は医者も処方せんがなければお出しできないんですねホテルには医務室がり まして左側に在りますのでそちらえ借りてはどうでしょうか

並替え後:大変申し訳ありませんが宿泊の方は医者も処方せんがなければお出しできないんですねホテルには医務室が りまして作りますのでそちらえ借りてはどうでしょうか

並替え前:

query\_word\_pat [ありません<が薬>の方は医者]

 $-$  付 -  $16-$ 

付録

[0. 600000]ありませんがその便は [O. 500000]ありませんがご利用は [O. 500000]ありませんが@kは窓を [O. 500000]ありませんがそのよう [O. 500000]ありませんが足のサイ [O. 500000]りませんがその便は満 [O. 400000]訳ありませんが@kは窓 [O. 400000]訳ありませんがそのよ [O. 400000]訳ありませんがその便 [O. 400000]訳ありませんが足のサ

並替え後:

query\_word\_pat [ありませんくが薬>の方は医者] [O. 600000]ありませんがその便は [O. 500000]ありませんがご利用は [O. 500000]ありませんが@kは窓を [O. 500000]ありませんがそのよう [0.500000]ありませんが宿泊の方 [O. 500000]ありませんが足のサイ [O. 500000]りませんがその便は満 [O. 400000]訳ありませんが@kは窓 [O. 400000]訳ありませんがそのよ [O. 400000]訳ありませんがその便 MID Loop=[4], flg=[1], parts=[が宿泊] :BF=ありません(6), AF=の方(7)

WP=大変申し訳ありませんが宿泊の方は医者も処方せんがなければお出しできないんですねホテ ルには医務室がりましてそこに嬢りますのでそちらえ借りてはどうでしょうか

く関連する並び替え発話>

申し訳ありませんがサウナとジムの方は宿泊の方に限らせていただいております 申し訳ありませんが宿泊の方にサウナとジムの方は限らせていただいております

 $\mathcal{L}^{\mathcal{L}}$